**CD docs**

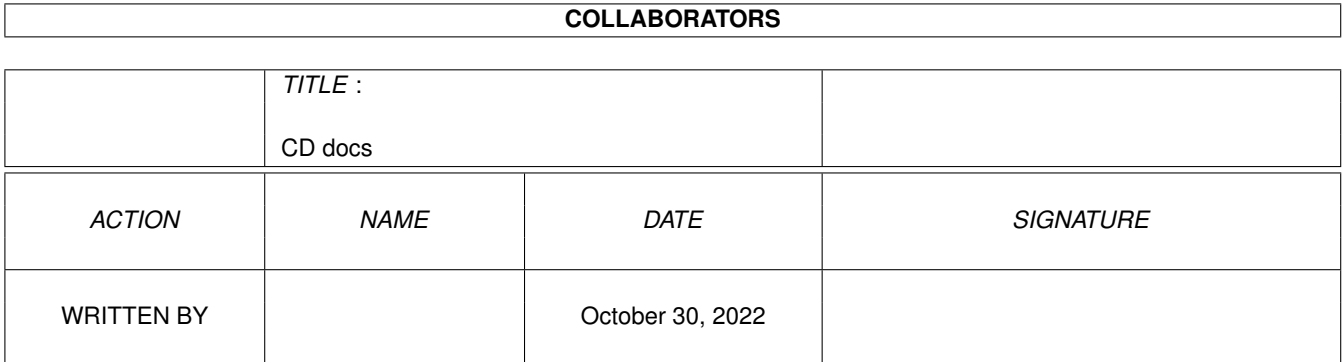

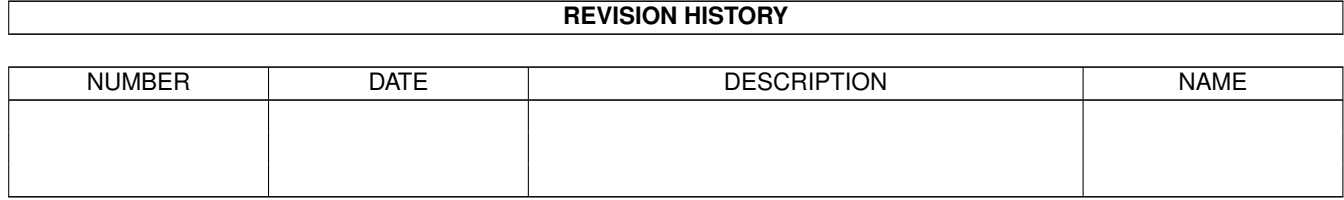

# **Contents**

### [1](#page-3-0) CD docs 1 1.1 DOCS & GUIDES . . . . . . . . . . . . . . . . . . . . . . . . . . . . . . . . . . . . . . . . . . . . . . . . . . [1](#page-3-1)

## <span id="page-3-0"></span>**Chapter 1**

## **CD docs**

#### <span id="page-3-1"></span>**1.1 DOCS & GUIDES**

guide guide readme guide guide  $+ x +$ Touching.readme CUCD/Demos/Touching.readme readme readme readme Nat-Wnbe.readme CUCD/Demos/Wannabe/Nat-Wnbe.readme ADS.guide CUCD/Games/ADS/ADS.guide

AmiCDFS.quide CUCD/CDROM/AmiCDFS2/AmiCDFS.quide AmiCDROM.guide CUCD/CDROM/AmiCDFS2/AmiCDROM.guide SetPatchMC702.txt CUCD/CDROM/AmiCDFS2/C/SetPatchMC702.txt MCDPlayer.txt CUCD/CDROM/AmiCDFS2/Sound/MCDPlayer.txt GroovyPlayer\_E.guide CUCD/CDROM/GroovyPlayer/Doc/GroovyPlayer\_E. ←

GroovyPlayer\_M.guide CUCD/CDROM/GroovyPlayer/Doc/GroovyPlayer\_M. ←

GroovyPlayer.readme CUCD/CDROM/GroovyPlayer/GroovyPlayer.readme GroovyPlayer111.readme CUCD/CDROM/GroovyPlayer/GroovyPlayer111. ←

GroovyPlayer\_E.guide CUCD/CDROM/GroovyPlayer/GroovyPlayer\_E. ←

GroovyPlayer\_M.guide CUCD/CDROM/GroovyPlayer/GroovyPlayer\_M. ←

MegaCdPlayer.guide CUCD/CDROM/MegaCDPlayer/MegaCdPlayer.guide MegaCdPlayer.readme CUCD/CDROM/MegaCDPlayer/MegaCdPlayer.readme aminet.readme CUCD/Demos/EPH-Photons/aminet.readme EPH-Photons.readme CUCD/Demos/EPH-Photons/EPH-Photons.readme gts-scc97.readme CUCD/Demos/gts-scc97/gts-scc97.readme IRS-KKY.readme CUCD/Demos/IRS-KKY/IRS-KKY.readme readme.txt CUCD/Demos/IRS-KKY/readme.txt SHOWTIME-VOTESHEET.txt  $\left\langle \right\rangle$  CUCD/Demos/showtime05/SHOWTIME-VOTESHEET.  $\leftarrow$ 

showtime05.readme CUCD/Demos/showtime05/showtime05.readme NameLess.readme CUCD/Demos/VAD\_Grotesque/!bonus!/NameLess. ←

 $VAD\_Grotesque!$ .readme  $CUCD/Demos/VAD_Grotesque/VAD_Grotesque!$ . ←

VAD\_Grotesque.readme CUCD/Demos/VAD\_Grotesque/VAD\_Grotesque. ←-

Wannabe.txt CUCD/Demos/Wannabe/Wannabe.txt AdventureDesignSystem.readme CUCD/Games/ADS/AdventureDesignSystem.readme AdventureDS1\_0.readme CUCD/Games/ADS/AdventureDS1\_0.readme IMPORTANT.txt CUCD/Games/ADS/IMPORTANT.txt

dok doc BoulderDäsh.guide BoulderDäsh.guide readme readme readme readme readme UpdateFromV1.0-1.3/DiamondEditor.guide /Registration.txt

airwarrior.readme CUCD/Games/AirWar/airwarrior.readme AW\_Art\_1.readme CUCD/Games/AirWar/AW\_Art/AW\_Art\_1.readme AW\_Art\_2.readme CUCD/Games/AirWar/AW\_Art/AW\_Art\_2.readme AW\_Art\_3.readme CUCD/Games/AirWar/AW\_Art/AW\_Art\_3.readme AW\_Art\_4.readme CUCD/Games/AirWar/AW\_Art/AW\_Art\_4.readme Amiboard.readme CUCD/Games/AmiBoard/Amiboard.readme AmiBoard\_V1\_0.readme CUCD/Games/AmiBoard/AmiBoard\_V1\_0.readme AmiBoard.dok CUCD/Games/AmiBoard/docs/deutsch/AmiBoard. ←- AmiBoard.doc CUCD/Games/AmiBoard/docs/english/AmiBoard. ← PGN\_and\_ICS.readme  $CUCD/Games/AmiBoard/PGN$  and ICS.readme AmMUD1\_1.readme CUCD/Games/AmigaMUD/AmMUD1\_1.readme Agents.txt CUCD/Games/AmigaMUD/Doc/Agents.txt Building.txt CUCD/Games/AmigaMUD/Doc/Building.txt Builtins.txt CUCD/Games/AmigaMUD/Doc/Builtins.txt Decisions.txt CUCD/Games/AmigaMUD/Doc/Decisions.txt Images.txt CUCD/Games/AmigaMUD/Doc/Images.txt Intro.txt CUCD/Games/AmigaMUD/Doc/Intro.txt MUD.txt CUCD/Games/AmigaMUD/Doc/MUD.txt MUDAgent.txt CUCD/Games/AmigaMUD/Doc/MUDAgent.txt MUDCre.txt CUCD/Games/AmigaMUD/Doc/MUDCre.txt MUDServ.txt CUCD/Games/AmigaMUD/Doc/MUDServ.txt Playing.txt CUCD/Games/AmigaMUD/Doc/Playing.txt ProgConcepts.txt CUCD/Games/AmigaMUD/Doc/ProgConcepts.txt Programming.txt CUCD/Games/AmigaMUD/Doc/Programming.txt Scenario.txt CUCD/Games/AmigaMUD/Doc/Scenario.txt SMUD.txt CUCD/Games/AmigaMUD/Doc/SMUD.txt ToDo.txt CUCD/Games/AmigaMUD/Doc/ToDo.txt bouldersnoop.readme CUCD/Games/BoulderDäsh/bouldersnoop.readme BoulderDäsh.guide CUCD/Games/BoulderDäsh/Docs/deutsch/ ←- BoulderDäsh.guide CUCD/Games/BoulderDäsh/Docs/english/ ←- BreakinBriks.readme CUCD/Games/BreakinBriks/BreakinBriks.readme DGalaga.readme CUCD/Games/DeluxeGalaga/DGalaga.readme DGalagaAGA.readme CUCD/Games/DGalagaAGA/DGalagaAGA.readme DiamondCave2\_2.readme CUCD/Games/DiamondCaves/DiamondCave2\_2. ←- DiamondCaves.guide CUCD/Games/DiamondCaves/DiamondCaves.guide DiamondEdit1\_4.readme CUCD/Games/DiamondCaves/DiamondEdit1\_4. ←- DiamondEditor.guide CUCD/Games/DiamondCaves/DiamondEditor.guide DiamondGfx.guide CUCD/Games/DiamondCaves/DiamondGfx.guide  $DiamondPref1_3.readme$   $\text{CUCD/Games/DiamondCaves/DiamondPref1_3.}$   $\leftrightarrow$ DiamondPrefs.guide CUCD/Games/DiamondCaves/DiamondPrefs.guide DiamondSfx.guide CUCD/Games/DiamondCaves/DiamondSfx.guide DiamondSfx1\_1.readme CUCD/Games/DiamondCaves/DiamondSfx1\_1. ← DiamondTools17.readme CUCD/Games/DiamondCaves/DiamondTools17. ←- DiamondEditor.guide CUCD/Games/DiamondCaves/HD-Install/Editor/ ←-

DiamondCaves.guide CUCD/Games/DiamondCaves/HD-Install/Game/ ←- UpdateFromV1.0-2.1/DiamondCaves.guide DiamondGfx.guide new/DiamondPrefs.guide DiamondSfx.guide DiscQuiz.readme CUCD/Games/DiscQuiz/DiscQuiz.readme guide readme F1GP\_IC1996\_97.readme CUCD/Games/F1GP/F1GP\_IC1996\_97/ ←- F1GP\_IC1996\_97.readme .readme fight.readme CUCD/Games/Fight/fight.readme FireWall.guide CUCD/Games/FireWall/FireWall.guide FireWall.readme CUCD/Games/FireWall/FireWall.readme gnuchess.txt CUCD/Games/GNU Chess/doc/gnuchess.txt GChessBin.readme CUCD/Games/GNU Chess/GChessBin.readme readme readme ab2aga\_hd.readme CUCD/Games/HDinstallers/Team17/ ←- AlienBreed2AGA/ab2aga\_hd.readme hdloaders.readme CUCD/Games/HDinstallers/Team17/ ←- AlienBreed2AGA/hdloaders.readme /absehd.readme poolhd.readme asshd.readme hdloaders.readme readme hdloaders.readme /bbhd.readme /hdloaders.readme bbghd.readme CUCD/Games/HDinstallers/Team17/ ←-

BodyBlowsGalacticAGA/bbghd.readme

BodyBlowsGalacticAGA/hdloaders.readme

DiamondGfx.guide CUCD/Games/DiamondCaves/HD-Install/Gfx/new/ ←- DiamondPrefs.guide CUCD/Games/DiamondCaves/HD-Install/Prefs/ ←- DiamondSfx.guide CUCD/Games/DiamondCaves/HD-Install/Sfx/new/ ←- Registration.txt CUCD/Games/DiamondCaves/Registration.txt f1gp-hof.readme CUCD/Games/F1GP/F1GP-HoF/f1gp-hof.readme F1GP-SaveEd.guide CUCD/Games/F1GP/F1GP-SaveEd/F1GP-SaveEd. ←- F1GP-SaveEd.readme CUCD/Games/F1GP/F1GP-SaveEd/F1GP-SaveEd. ←- History.txt CUCD/Games/F1GP/F1GP-SaveEd/History.txt F1GP 1997.readme CUCD/Games/F1GP/F1GP 1997/F1GP 1997.readme IAF1GPC 9697.readme  $CUCD/Games/F1GP/F1GP IC199697/IAF1GPC9697 \leftrightarrow CUCD/Games/F1GP/CF1GP C199697$  $GChessDiffs.readme$   $CUCD/Games/GNU Chess/src/diffs/GChessDiffs.$   $\leftrightarrow$ gnuchess.txt CUCD/Games/GNU Chess/src/doc/gnuchess.txt lemhd.readme CUCD/Games/HDinstallers/Lemmings/lemhd. ← swoshd.readme CUCD/Games/HDinstallers/SWOS/swoshd.readme absehd.readme CUCD/Games/HDinstallers/Team17/AlienBreedSE ← poolhd.readme CUCD/Games/HDinstallers/Team17/ArcadePool/ ← asshd.readme CUCD/Games/HDinstallers/Team17/Assassin/ ← hdloaders.readme CUCD/Games/HDinstallers/Team17/Assassin/ ← atrhd.readme  $CUCD/Games/HDinstallers/Team17/ATR/atrhd.$  ← hdloaders.readme CUCD/Games/HDinstallers/Team17/ATR/ ← bbhd.readme CUCD/Games/HDinstallers/Team17/BodyBlowsECS ← hdloaders.readme CUCD/Games/HDinstallers/Team17/BodyBlowsECS ←-

hdloaders.readme CUCD/Games/HDinstallers/Team17/ ←-

hdloaders.readme overhd.readme pxse\_hd.readme hdloaders.readme pxhd.readme hdloaders.readme readme hdloaders.readme sfroghd.readme readme Marrypic\_popM.readme MarryPic\_PM2.readme Murder10of11.readme CUCD/Games/Murder/Murder10of11.readme Murder11of11.readme CUCD/Games/Murder/Murder11of11.readme

hdloaders.readme CUCD/Games/HDinstallers/Team17/Overdrive/ ← overhd.readme CUCD/Games/HDinstallers/Team17/Overdrive/ ← pxse\_hd.readme CUCD/Games/HDinstallers/Team17/ProjectX-SE/ ← hdloaders.readme CUCD/Games/HDinstallers/Team17/ProjectX/ ← pxhd.readme CUCD/Games/HDinstallers/Team17/ProjectX/ ← hdloaders.readme CUCD/Games/HDinstallers/Team17/Qwak/ ← qwakhd.readme CUCD/Games/HDinstallers/Team17/Qwak/qwakhd. ← hdloaders.readme CUCD/Games/HDinstallers/Team17/Superfrog/ ← sfroghd.readme CUCD/Games/HDinstallers/Team17/Superfrog/ ← t17pack.readme CUCD/Games/HDinstallers/Team17/t17pack. ←- JetSet97\_12.readme CUCD/Games/JetSet97/JetSet97\_12.readme JSW97.guide CUCD/Games/JetSet97/JSW97.guide Jouster3.readme CUCD/Games/Jouster3/Jouster3.readme KidSTOP.guide CUCD/Games/KidSTOP/KidSTOP.guide kidstop.readme CUCD/Games/KidSTOP/kidstop.readme Marrypic\_popM.readme CUCD/Games/MarrymPic/POP Music/ ← MarryPic\_PM2.readme CUCD/Games/MarrymPic/POP Music2/ ←- MDS\_Mines.readme  $CUCD/Games/MDS$  Mines/MDS\_Mines.readme CW\_cytmajs.doc CUCD/Games/Murder/CW\_cytmajs.doc CW\_dykatba.doc CUCD/Games/Murder/CW\_dykatba.doc CW\_madaja.doc CUCD/Games/Murder/CW\_madaja.doc CW\_majtotl.doc CUCD/Games/Murder/CW\_majtotl.doc CW\_matjfs.doc CUCD/Games/Murder/CW\_matjfs.doc CW\_wdykjs.doc CUCD/Games/Murder/CW\_wdykjs.doc CW\_wyatsln.doc CUCD/Games/Murder/CW\_wyatsln.doc CW\_yhaiwkjs.doc CUCD/Games/Murder/CW\_yhaiwkjs.doc EW\_cytmajs.doc CUCD/Games/Murder/EW\_cytmajs.doc EW\_dykatba.doc CUCD/Games/Murder/EW\_dykatba.doc EW\_madaja.doc CUCD/Games/Murder/EW\_madaja.doc EW\_majtotl.doc CUCD/Games/Murder/EW\_majtotl.doc EW\_matjfs.doc CUCD/Games/Murder/EW\_matjfs.doc EW\_wdykjs.doc CUCD/Games/Murder/EW\_wdykjs.doc EW\_wyatsln.doc CUCD/Games/Murder/EW\_wyatsln.doc EW\_yhaiwkjs.doc CUCD/Games/Murder/EW\_yhaiwkjs.doc Murder01of11.readme CUCD/Games/Murder/Murder01of11.readme Murder02of11.readme CUCD/Games/Murder/Murder02of11.readme Murder03of11.readme CUCD/Games/Murder/Murder03of11.readme Murder04of11.readme CUCD/Games/Murder/Murder04of11.readme Murder05of11.readme CUCD/Games/Murder/Murder05of11.readme Murder06of11.readme CUCD/Games/Murder/Murder06of11.readme Murder07of11.readme CUCD/Games/Murder/Murder07of11.readme Murder08of11.readme CUCD/Games/Murder/Murder08of11.readme Murder09of11.readme CUCD/Games/Murder/Murder09of11.readme

 $+ x +$ AboutIcons.readme readme readme readme

TJ\_cytmajs.doc CUCD/Games/Murder/TJ\_cytmajs.doc TJ\_dykatba.doc CUCD/Games/Murder/TJ\_dykatba.doc TJ\_madaja.doc CUCD/Games/Murder/TJ\_madaja.doc TJ\_majtotl.doc CUCD/Games/Murder/TJ\_majtotl.doc TJ\_matjfs.doc CUCD/Games/Murder/TJ\_matjfs.doc TJ\_wdykjs.doc CUCD/Games/Murder/TJ\_wdykjs.doc TJ\_wyatsln.doc CUCD/Games/Murder/TJ\_wyatsln.doc TJ\_yhaiwkjs.doc CUCD/Games/Murder/TJ\_yhaiwkjs.doc A-Risk AGA.readme CUCD/Games/Risk/A-Risk AGA.readme J1.txt CUCD/Games/Risk/resources/J1.txt J10.txt CUCD/Games/Risk/resources/J10.txt J11.txt CUCD/Games/Risk/resources/J11.txt J12.txt CUCD/Games/Risk/resources/J12.txt J13.txt CUCD/Games/Risk/resources/J13.txt J14.txt CUCD/Games/Risk/resources/J14.txt J15.txt CUCD/Games/Risk/resources/J15.txt J16.txt CUCD/Games/Risk/resources/J16.txt J2.txt CUCD/Games/Risk/resources/J2.txt J3.txt CUCD/Games/Risk/resources/J3.txt J4.txt CUCD/Games/Risk/resources/J4.txt J5.txt CUCD/Games/Risk/resources/J5.txt J6.txt CUCD/Games/Risk/resources/J6.txt J7.txt CUCD/Games/Risk/resources/J7.txt J8.txt CUCD/Games/Risk/resources/J8.txt J9.txt CUCD/Games/Risk/resources/J9.txt level.txt CUCD/Games/RushHour/data/Atlanta/level.txt level.txt CUCD/Games/RushHour/data/Denver/level.txt level.txt CUCD/Games/RushHour/data/HennCity/level.txt level.txt CUCD/Games/RushHour/data/level.txt level.txt.german CUCD/Games/RushHour/data/level.txt.german level.txt.italian CUCD/Games/RushHour/data/level.txt.italian level.txt CUCD/Games/RushHour/data/NewOrleans/level. ←-

level.txt CUCD/Games/RushHour/data/Pavia/level.txt iff.readme CUCD/Games/RushHour/libs/iff.readme ptreplay.readme CUCD/Games/RushHour/libs/ptreplay.readme RushHour.german.guide CUCD/Games/RushHour/RushHour.german.guide RushHour.guide CUCD/Games/RushHour/RushHour.guide RushHour.italian.guide CUCD/Games/RushHour/RushHour.italian.guide RushHour15.readme CUCD/Games/RushHour/RushHour15.readme shoot.readme CUCD/Games/Shoot/shoot.readme AboutIcons.readme CUCD/Games/Snakes&Adders/IconStorage/ ←-

Snakes2.readme CUCD/Games/Snakes&Adders/Snakes2.readme Cards\_IconGfx.readme CUCD/Games/SolitonCards/Cards\_IconGfx. ←

Cards\_StarTrek.readme CUCD/Games/SolitonCards/Cards\_StarTrek. ←

NumberCards.readme CUCD/Games/SolitonCards/NumberCards.readme OlafsKarten.readme CUCD/Games/SolitonCards/OlafsKarten.readme Olafs\_Karten.asc CUCD/Games/SolitonCards/Olafs\_Karten.asc SolitonCards.readme CUCD/Games/SolitonCards/SolitonCards.readme Soliton\_cards.readme CUCD/Games/SolitonCards/Soliton\_cards. ←

RNCDepack.doc CUCD/Games/SWOSTED/RNCDepack.doc SWOSTED2.guide CUCD/Games/SWOSTED/SWOSTED2.guide swted20.readme CUCD/Games/SWOSTED/swted20.readme

.txt txt txt Installation\_English.txt Installation\_German.txt txt readme readme readme readme readme WormsDC.readme readme readme readme readme -Sfx.readme IndyTracks.guide IndyTracks.readme XTR\_IndyTracks.readme

toadmtn.readme CUCD/Games/toadmtn/toadmtn.readme TOMCAT.readme CUCD/Games/TOMCAT/TOMCAT.readme Benchmark\_English.txt CUCD/Games/Trapped/Manual/Benchmark\_English ← Features\_English.txt CUCD/Games/Trapped/Manual/Features\_English. ← Features\_German.txt CUCD/Games/Trapped/Manual/Features\_German. ← Installation\_English.txt CUCD/Games/Trapped/Manual/ ←- Installation\_German.txt CUCD/Games/Trapped/Manual/ ←- Manual\_English.txt CUCD/Games/Trapped/Manual/Manual\_English. ← Manual\_German.txt CUCD/Games/Trapped/Manual/Manual\_German.txt Story\_English.txt CUCD/Games/Trapped/Manual/Story\_English.txt Story\_German.txt CUCD/Games/Trapped/Manual/Story\_German.txt Trapped2-Final.readme CUCD/Games/Trapped/Trapped2-Final.readme Shadow\_engdata.readme CUCD/Games/TSotTM/graf-set/Shadow\_engdata. ← Shadow\_gerdata.readme CUCD/Games/TSotTM/graf-set/Shadow\_gerdata. ← Shadow\_itadata.readme CUCD/Games/TSotTM/graf-set/Shadow\_itadata. ← Shadow\_main.readme CUCD/Games/TSotTM/Shadow\_main.readme Shadow\_tuneup1.readme CUCD/Games/TSotTM/Shadow\_tuneup1.readme AMRVoxel.readme CUCD/Games/Voxel/AMRVoxel.readme Voxel.guide CUCD/Games/Voxel/Voxel.guide WARSTAR.guide CUCD/Games/WarStar/WARSTAR.guide WarStar111a.readme CUCD/Games/WarStar/WarStar111a.readme ACG\_AnimeWR8.readme CUCD/Games/Worms/ACG\_AnimeWR8/ACG\_AnimeWR8. ← FreDS-Worms.readme CUCD/Games/Worms/FreDS-Worms/FreDS-Worms. ←- FreDS-WormsDC.readme CUCD/Games/Worms/FreDS-WormsDC/FreDS- ←- IronMaiden.readme CUCD/Games/Worms/IM/IronMaiden.readme WDC\_IM.readme CUCD/Games/Worms/IM/WDC\_IM.readme DCCHEATS.doc CUCD/Games/Worms/LStrikeWDC/DCCHEATS.doc LStrike.readme CUCD/Games/Worms/LStrikeWDC/LStrike.readme LStrikeWDC+.readme CUCD/Games/Worms/LStrikeWDC/LStrikeWDC+. ← LStrikeWDC.readme CUCD/Games/Worms/LStrikeWDC/LStrikeWDC. ←- LStrike.readme CUCD/Games/Worms/LStrikeWDC/TWDIY/LStrike. ← Mamain\_Worms.readme CUCD/Games/Worms/MamainWorms/Mamain\_Worms. ← CKD\_XTR-Sfx.readme CUCD/Games/XtremeRacing/CKD\_XTR-Sfx/CKD\_XTR ← IndyTracks.guide CUCD/Games/XtremeRacing/indytracks/ ←- IndyTracks.readme CUCD/Games/XtremeRacing/indytracks/ ←- XTR\_IndyTracks.readme CUCD/Games/XtremeRacing/indytracks/ ← zerogravity.readme CUCD/Games/ZeroGravity/zerogravity.readme

readme .guide .guide man readme readme .readme .readme guide guide guide

ZD.readme CUCD/Games/ZonalDivision/ZD.readme ZD\_PrevV04.readme CUCD/Games/ZonalDivision/ZD\_PrevV04.readme AnimConvert.readme CUCD/Graphics/AnimConvert/AnimConvert. ←

AmiFlick.doc CUCD/Graphics/AnimConvert/Docs/AmiFlick.doc Anim7.doc CUCD/Graphics/AnimConvert/Docs/Anim7.doc AnimConvertD.guide CUCD/Graphics/AnimConvert/Docs/AnimConvertD ←-

AnimConvertE.guide CUCD/Graphics/AnimConvert/Docs/AnimConvertE ←-

BuildAnim.man CUCD/Graphics/AnimConvert/Docs/BuildAnim. ←

mp103.readme CUCD/Graphics/AnimConvert/Docs/mp103.readme mpeg\_encode.readme  $CUCD/Graphics/Animal convert/Does/mpeq$ encode. ←

XanimAMI.txt CUCD/Graphics/AnimConvert/Docs/XanimAMI.txt ACG\_Mars.readme  $CUCD/Graphics/Anims/ACG_Mars/ACG_Mars.$  ←

Enterprises.readme CUCD/Graphics/Anims/Enterprises/Enterprises ←-

MotherShip.readme CUCD/Graphics/Anims/MotherShip.readme info.text CUCD/Graphics/Anims/TripToMars/info.text trip\_to\_mars.readme  $CUCD/Graphics/Anims/TripToMars/trip_to_mars \leftrightarrow$ 

CyberAnim.doc CUCD/Graphics/CyberAnim/CyberAnim.doc CyberAnim12.readme CUCD/Graphics/CyberAnim/CyberAnim12.readme CyberAVI.guide CUCD/Graphics/CyberAVI/CyberAVI.guide CyberAVI.readme CUCD/Graphics/CyberAVI/CyberAVI.readme CyberAVI\_D.guide CUCD/Graphics/CyberAVI/CyberAVI\_D.guide CyberQT.guide CUCD/Graphics/CyberQT/CyberQT.guide CyberQT.readme CUCD/Graphics/CyberQT/CyberQT.readme CyberQT\_D.quide CUCD/Graphics/CyberQT/CyberQT\_D.quide cybershow83.readme CUCD/Graphics/CyberShow/cybershow83.readme CyberShowD.guide CUCD/Graphics/CyberShow/CyberShowD.guide CyberShowE.guide CUCD/Graphics/CyberShow/CyberShowE.guide Registration.txt CUCD/Graphics/CyberShow/Registration.txt Registrierung.txt CUCD/Graphics/CyberShow/Registrierung.txt DocMa\_1.6.readme CUCD/Graphics/DocMa/DocMa\_1.6.readme ato.readme CUCD/Graphics/DocMa/Docs/ato.readme DocMa.guide CUCD/Graphics/DocMa/Docs/Deutsch/DocMa. ←-

DocMa.guide CUCD/Graphics/DocMa/Docs/English/DocMa. ←-

DocMa.guide CUCD/Graphics/DocMa/Docs/Italiano/DocMa. ←

Gallery.guide CUCD/Graphics/Gallery/Gallery.guide Gallery.readme CUCD/Graphics/Gallery/Gallery.readme bug-form.txt CUCD/Graphics/Ghostscript/doc/bug-form.txt c-style.txt CUCD/Graphics/Ghostscript/doc/c-style.txt current.txt CUCD/Graphics/Ghostscript/doc/current.txt devices.txt CUCD/Graphics/Ghostscript/doc/devices.txt drivers.txt CUCD/Graphics/Ghostscript/doc/drivers.txt fonts.txt CUCD/Graphics/Ghostscript/doc/fonts.txt helpers.txt CUCD/Graphics/Ghostscript/doc/helpers.txt hershey.txt CUCD/Graphics/Ghostscript/doc/hershey.txt history1.txt CUCD/Graphics/Ghostscript/doc/history1.txt history2.txt CUCD/Graphics/Ghostscript/doc/history2.txt

gs501src\_amiga.readme readme gs501src\_jpg6a.readme readme .readme readme readme readme readme readme readme readme readme std.readme txt txt txt txt txt txt

history3.txt CUCD/Graphics/Ghostscript/doc/history3.txt humor.txt CUCD/Graphics/Ghostscript/doc/humor.txt install.txt CUCD/Graphics/Ghostscript/doc/install.txt language.txt CUCD/Graphics/Ghostscript/doc/language.txt lib.txt CUCD/Graphics/Ghostscript/doc/lib.txt make.txt CUCD/Graphics/Ghostscript/doc/make.txt new-user.txt CUCD/Graphics/Ghostscript/doc/new-user.txt ps2epsi.txt CUCD/Graphics/Ghostscript/doc/ps2epsi.txt ps2pdf.txt CUCD/Graphics/Ghostscript/doc/ps2pdf.txt psfiles.txt CUCD/Graphics/Ghostscript/doc/psfiles.txt public.txt CUCD/Graphics/Ghostscript/doc/public.txt unix-lpr.txt CUCD/Graphics/Ghostscript/doc/unix-lpr.txt use.txt CUCD/Graphics/Ghostscript/doc/use.txt xfonts.txt CUCD/Graphics/Ghostscript/doc/xfonts.txt gs501src\_amiga.readme CUCD/Graphics/Ghostscript/man/ ← gs501src\_gs.readme CUCD/Graphics/Ghostscript/man/gs501src\_gs. ← gs501src\_jpg6a.readme CUCD/Graphics/Ghostscript/man/ ← gs501src\_png.readme CUCD/Graphics/Ghostscript/man/gs501src\_png. ← gs501src\_zlib.readme CUCD/Graphics/Ghostscript/man/gs501src\_zlib ← gs501\_000.readme CUCD/Graphics/Ghostscript/man/gs501\_000. ← gs501\_020.readme CUCD/Graphics/Ghostscript/man/gs501\_020. ← gs501\_020fpu.readme CUCD/Graphics/Ghostscript/man/gs501\_020fpu. ← gs501\_030.readme CUCD/Graphics/Ghostscript/man/gs501\_030. ← gs501\_030fpu.readme CUCD/Graphics/Ghostscript/man/gs501\_030fpu. ← gs501\_040fpu.readme CUCD/Graphics/Ghostscript/man/gs501\_040fpu. ← gs501\_040sf.readme CUCD/Graphics/Ghostscript/man/gs501\_040sf. ← gs501\_data.readme CUCD/Graphics/Ghostscript/man/gs501\_data. ← gs501\_fnts-std.readme CUCD/Graphics/Ghostscript/man/gs501\_fnts- ← bug-form.txt CUCD/Graphics/Ghostscript/source/bug-form. ← c-style.txt CUCD/Graphics/Ghostscript/source/c-style. ← commprod.txt CUCD/Graphics/Ghostscript/source/commprod. ← current.txt CUCD/Graphics/Ghostscript/source/current. ← devices.txt CUCD/Graphics/Ghostscript/source/devices. ← dll.txt CUCD/Graphics/Ghostscript/source/dll.txt drivers.txt CUCD/Graphics/Ghostscript/source/drivers. ← fonts.txt CUCD/Graphics/Ghostscript/source/fonts.txt

txt txt txt txt txt txt coderules.doc filelist.doc install.doc jconfig.doc jconfig.manx libjpeg.doc makefile.manx structure.doc usage.doc wizard.doc txt libpng.txt txt txt txt txt algorithm.doc FoundationWB.readme .readme

helpers.txt CUCD/Graphics/Ghostscript/source/helpers. ← hershey.txt CUCD/Graphics/Ghostscript/source/hershey. ← history1.txt CUCD/Graphics/Ghostscript/source/history1. ← history2.txt CUCD/Graphics/Ghostscript/source/history2. ← history3.txt CUCD/Graphics/Ghostscript/source/history3. ← humor.txt CUCD/Graphics/Ghostscript/source/humor.txt install.txt CUCD/Graphics/Ghostscript/source/install. ← coderules.doc CUCD/Graphics/Ghostscript/source/jpeg-6a/ ← filelist.doc CUCD/Graphics/Ghostscript/source/jpeg-6a/ ← install.doc CUCD/Graphics/Ghostscript/source/jpeg-6a/ ← jconfig.doc CUCD/Graphics/Ghostscript/source/jpeg-6a/ ← jconfig.manx CUCD/Graphics/Ghostscript/source/jpeg-6a/ ← libjpeg.doc CUCD/Graphics/Ghostscript/source/jpeg-6a/ ← makefile.manx CUCD/Graphics/Ghostscript/source/jpeg-6a/ ← structure.doc CUCD/Graphics/Ghostscript/source/jpeg-6a/ ← usage.doc CUCD/Graphics/Ghostscript/source/jpeg-6a/ ← wizard.doc CUCD/Graphics/Ghostscript/source/jpeg-6a/ ← language.txt CUCD/Graphics/Ghostscript/source/language. ← lib.txt CUCD/Graphics/Ghostscript/source/lib.txt libpng.txt CUCD/Graphics/Ghostscript/source/libpng/ ← make.txt CUCD/Graphics/Ghostscript/source/make.txt new-user.txt CUCD/Graphics/Ghostscript/source/new-user. ← ps2epsi.txt CUCD/Graphics/Ghostscript/source/ps2epsi. ← ps2pdf.txt CUCD/Graphics/Ghostscript/source/ps2pdf.txt psfiles.txt  $CUCD/Graphics/Ghostscript/source/psfiles. \leftrightarrow$ public.txt CUCD/Graphics/Ghostscript/source/public.txt unix-lpr.txt  $CUCD/Graphics/Ghostscript/source/unitx-1pr. \leftrightarrow$ use.txt CUCD/Graphics/Ghostscript/source/use.txt xfonts.txt CUCD/Graphics/Ghostscript/source/xfonts.txt algorithm.doc CUCD/Graphics/Ghostscript/source/zlib/ ←- FoundationWB.readme CUCD/Graphics/Icons/FoundationWB/ ← loonybd2.readme CUCD/Graphics/Icons/LoonyBackdrops/loonybd2 ←-

.readme .readme .readme .readme readme readme readme guide guide Picasso96\_deutsch.guide Picasso96\_english.guide Picasso96\_italiano.guide asmconv/asmconv.doc rtggadtools/autodocs/rtggadtools.doc blitzbasic/Blitz.readme rtgmaster\_dev.guide rtgmaster\_dev.readme rtgmaster\_Driv.guide rtgmaster\_driv.readme .guide .readme ScanTrax\_E.guide CUCD/Graphics/ScanTrax/ScanTrax\_E.guide VEUpdate.readme CUCD/Graphics/VideoEasel/VEUpdate.readme

loonybd3.readme CUCD/Graphics/Icons/LoonyBackdrops/loonybd3 ← loonybd4.readme CUCD/Graphics/Icons/LoonyBackdrops/loonybd4 ← loonybd5.readme CUCD/Graphics/Icons/LoonyBackdrops/loonybd5 ← loonybd6.readme CUCD/Graphics/Icons/LoonyBackdrops/loonybd6 ←-  $\texttt{MWBArchive}$ .readme  $\texttt{CUCD/Graphics/Icons/MWBArchive/MWBArchive}$ . ← SAMWB6.readme CUCD/Graphics/Icons/SAMWB6/SAMWB6.readme Sanny.D.guide CUCD/Graphics/Icons/SAMWB6/Sanny.D.guide Imagine.guide CUCD/Graphics/ImagineM/Imagine.guide ImagineM.readme CUCD/Graphics/ImagineM/ImagineM.readme MysticView0.68.readme CUCD/Graphics/MysticView/MysticView0.68. ← photoalbum33.readme CUCD/Graphics/PhotoAlbum/photoalbum33. ← PhotoAlbumDeutsch.guide CUCD/Graphics/PhotoAlbum/PhotoAlbumDeutsch. ←- PhotoAlbumEnglish.guide CUCD/Graphics/PhotoAlbum/PhotoAlbumEnglish. ←- Registration.txt CUCD/Graphics/PhotoAlbum/Registration.txt Registrierung.txt CUCD/Graphics/PhotoAlbum/Registrierung.txt Picasso96.readme CUCD/Graphics/Picasso96/Picasso96.readme Picasso96\_deutsch.guide CUCD/Graphics/Picasso96/Picasso96/ ←- Picasso96\_english.guide CUCD/Graphics/Picasso96/Picasso96/ ←- Picasso96\_italiano.guide CUCD/Graphics/Picasso96/Picasso96/ ← asmconv.doc CUCD/Graphics/RTGmaster/Developer/goodies/ ← rtggadtools.doc CUCD/Graphics/RTGmaster/Developer/goodies/ ←- Blitz.readme CUCD/Graphics/RTGmaster/Developer/includes/ ← rtgmaster\_dev.guide CUCD/Graphics/RTGmaster/Developer/ ← rtgmaster\_dev.readme CUCD/Graphics/RTGmaster/Developer/ ← rtgmaster\_Driv.guide CUCD/Graphics/RTGmaster/Drivers/ ← rtgmaster\_driv.readme CUCD/Graphics/RTGmaster/Drivers/ ← rtgmaster\_user.guide CUCD/Graphics/RTGmaster/User/rtgmaster\_user ← rtgmaster\_user.readme CUCD/Graphics/RTGmaster/User/rtgmaster\_user ← ScanTek.guide CUCD/Graphics/Scantek/ScanTek.guide ScanTek3\_3.readme CUCD/Graphics/Scantek/ScanTek3\_3.readme ScanTrax.readme CUCD/Graphics/ScanTrax/ScanTrax.readme ScanTrax\_D.guide CUCD/Graphics/ScanTrax/ScanTrax\_D.guide

VideoEasel.readme CUCD/Graphics/VideoEasel/VideoEasel.readme

guide XTrace\_Appendix.guide XTrace\_Index.guide XTrace\_Introduction.guide XTrace\_Main.guide XTrace\_Miscellaneous.guide XTrace\_Usage.guide XTrace\_Appendix.guide XTrace\_Index.guide XTrace\_Introduction.guide XTrace\_Main.guide XTrace\_Miscellaneous.guide XTrace\_Usage.guide XTrace\_000.readme XTrace\_020.readme XTrace\_030.readme XTrace\_030882.readme XTrace\_040.readme XTrace\_060.readme XTrace\_EngDoc.readme XTrace\_GerDoc.readme -1.3.readme PatchAmigaBASIC.doc PtchAmigaBASIC.readme AEMail.doc CUCD/Online/AEMail/AEMail.doc STFax/Contributions/fax2ps.doc

VideoEasel\_Demo.guide CUCD/Graphics/VideoEasel/VideoEasel\_Demo. ←- Visage.guide CUCD/Graphics/Visage/Visage.guide Visage.readme CUCD/Graphics/Visage/Visage.readme XTrace\_Appendix.guide CUCD/Graphics/XTrace/Documentation/English/ ← XTrace\_Index.guide  $\text{CUCD/Graphics}/\text{XTrace}/\text{Documentation/English}/\leftrightarrow$ XTrace\_Introduction.guide CUCD/Graphics/XTrace/Documentation/English/ ←- XTrace Main.quide CUCD/Graphics/XTrace/Documentation/English/ ← XTrace\_Miscellaneous.guide CUCD/Graphics/XTrace/Documentation/English/ ←- XTrace\_Usage.guide  $\text{CUCD/Graphics}/\text{XTrace}/\text{Documentation/English}/\leftrightarrow$ XTrace\_Appendix.guide CUCD/Graphics/XTrace/Documentation/German/ ← XTrace\_Index.guide CUCD/Graphics/XTrace/Documentation/German/ ←- XTrace\_Introduction.guide CUCD/Graphics/XTrace/Documentation/German/ ←- XTrace\_Main.guide CUCD/Graphics/XTrace/Documentation/German/ ←- XTrace\_Miscellaneous.guide  $\text{CUCD/Graphics}/\text{XTrace}/\text{Documentation/German}/\leftrightarrow$ XTrace\_Usage.guide  $\text{CUCD/Graphics}/\text{XTrace}/\text{Documentation/German}/\leftarrow$ XTrace\_000.readme CUCD/Graphics/XTrace/Documentation/ ←- XTrace\_020.readme CUCD/Graphics/XTrace/Documentation/ ← XTrace\_030.readme CUCD/Graphics/XTrace/Documentation/ ← XTrace\_030882.readme CUCD/Graphics/XTrace/Documentation/ ←- XTrace\_040.readme CUCD/Graphics/XTrace/Documentation/ ← XTrace\_060.readme CUCD/Graphics/XTrace/Documentation/ ←- XTrace\_EngDoc.readme CUCD/Graphics/XTrace/Documentation/ ←- XTrace\_GerDoc.readme CUCD/Graphics/XTrace/Documentation/ ←- CUCatalogue.txt CUCD/Magazine/Issues/CUCatalogue.txt ab2ascii-1.3.readme CUCD/Magazine/Q&A/ab2ascii-1.3/ab2ascii ← ab2ascii.doc CUCD/Magazine/Q&A/ab2ascii-1.3/ab2ascii.doc PatchAmigaBASIC.doc CUCD/Magazine/Q&A/PtchAmigaBASIC/ ← PtchAmigaBASIC.readme CUCD/Magazine/Q&A/PtchAmigaBASIC/ ←- AEMail.guide CUCD/Online/AEMail/AEMail.guide fax2ps.doc CUCD/Online/Aminet/Charts/HighestRated/1- ←-

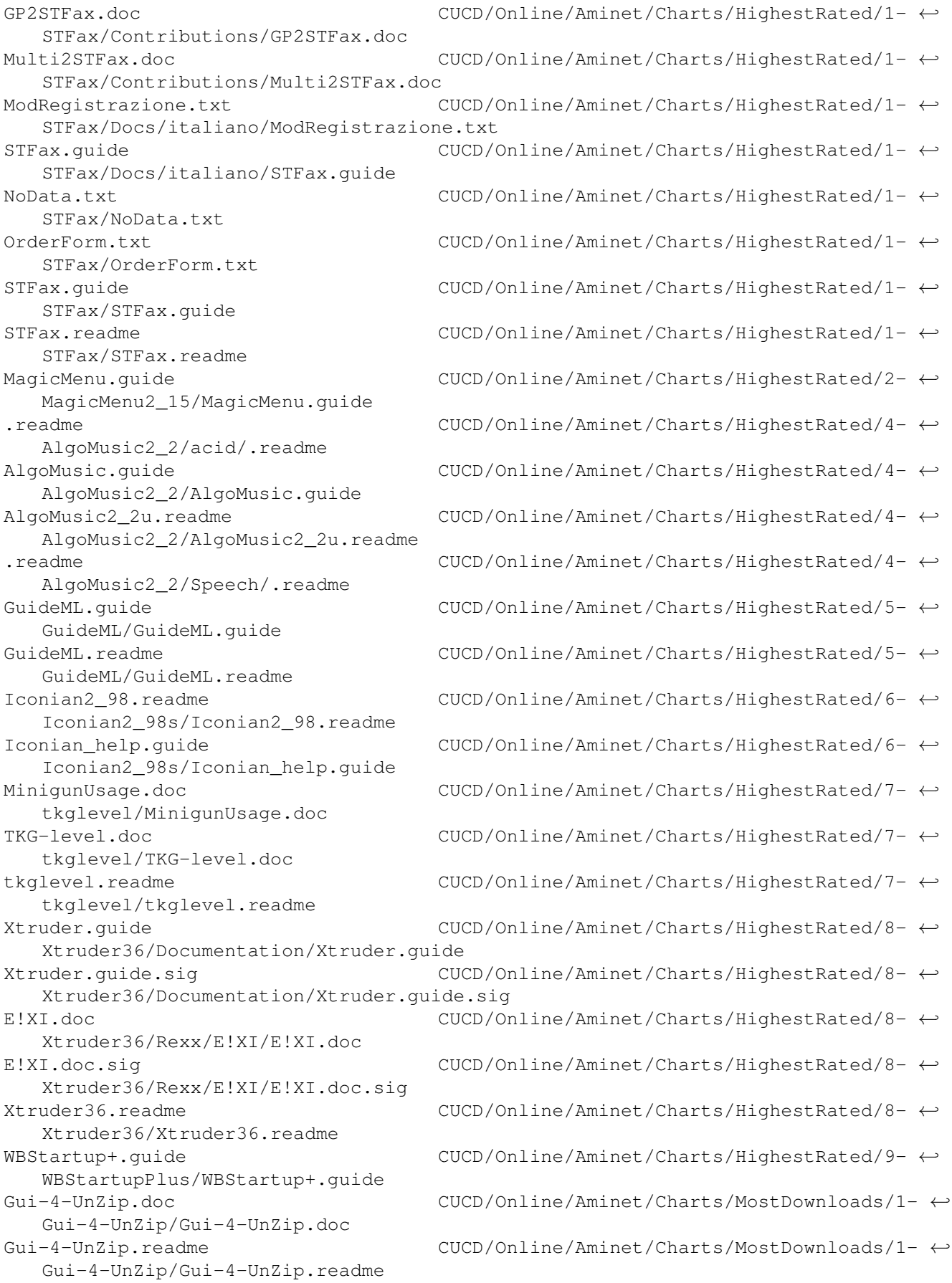

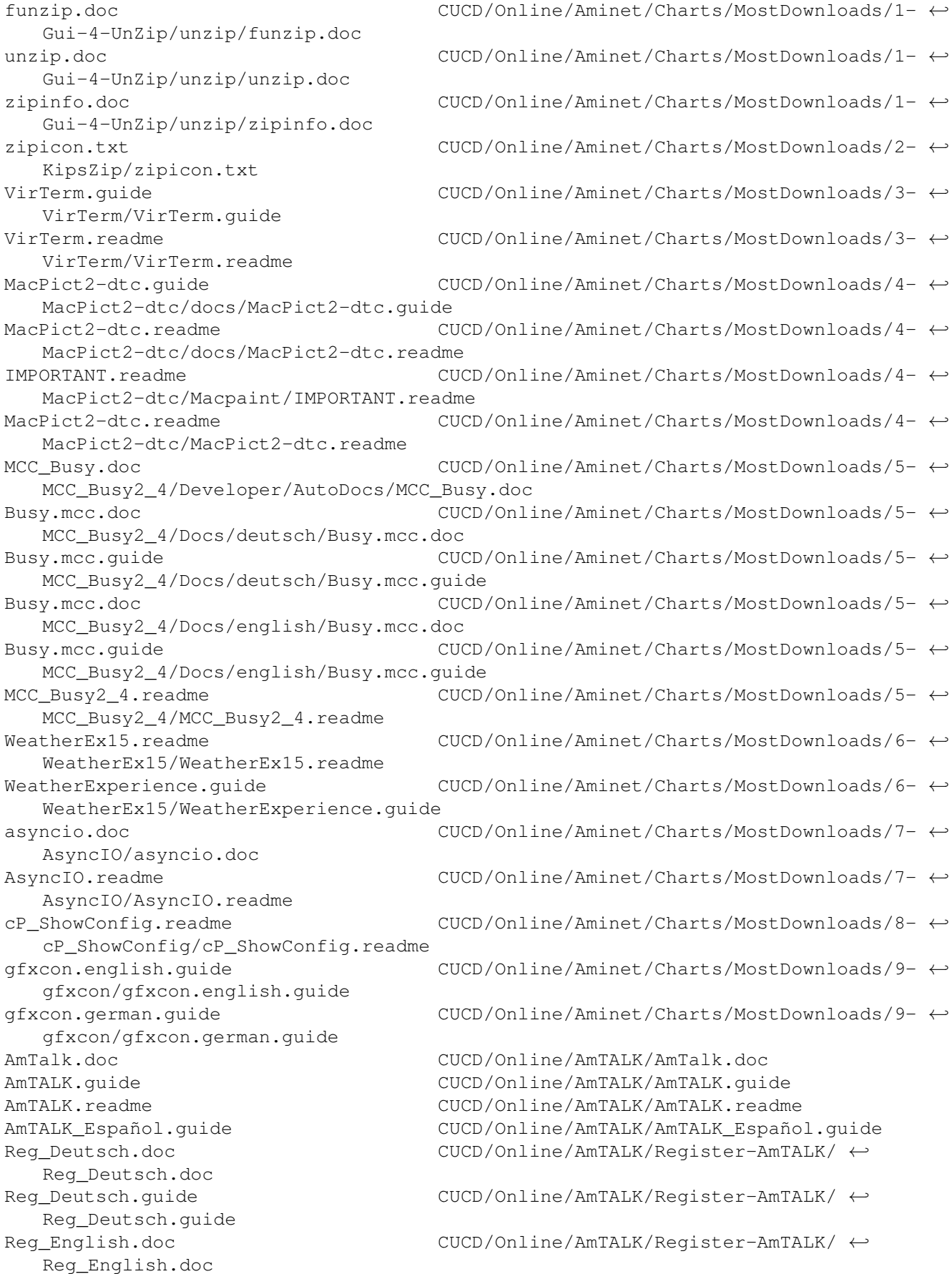

Reg\_English.guide Reg\_Francais.doc Reg\_Francais.guide CheckHTML.doc CheckHTML.guide CheckHTML.doc CheckHTML.guide readme readme vexfind.doc CUCD/Online/Citadel/Utils/vexfind.doc virtadm.doc CUCD/Online/Citadel/Utils/virtadm.doc BetaTesting.readme.sig CUCD/Online/Eucalyptus/BetaTesting.readme. ← sig

Reg\_English.guide CUCD/Online/AmTALK/Register-AmTALK/ ← Req\_Francais.doc CUCD/Online/AmTALK/Reqister-AmTALK/ ← Req\_Francais.quide CUCD/Online/AmTALK/Reqister-AmTALK/ ← AnimGIF.readme CUCD/Online/AnimGIF/AnimGIF.readme Example.txt CUCD/Online/AWebEd/ASCIItext/Example.txt awebedv1.2.readme CUCD/Online/AWebEd/awebedv1.2.readme CallMan11.readme CUCD/Online/CallMan/CallMan11.readme CallMan D.quide CUCD/Online/CallMan/Docs/CallMan D.quide CallMan E.quide CUCD/Online/CallMan/Docs/CallMan E.quide CheckHTML.readme CUCD/Online/CheckHTML/CheckHTML.readme CheckHTML.doc CUCD/Online/CheckHTML/Docs/Deutsch/ ←- CheckHTML.guide CUCD/Online/CheckHTML/Docs/Deutsch/ ←- CheckHTML.doc CUCD/Online/CheckHTML/Docs/English/ ←- CheckHTML.guide CUCD/Online/CheckHTML/Docs/English/ ←- 68k.man CUCD/Online/Citadel/68k.man cit\_exec\_7G01.readme CUCD/Online/Citadel/cit\_exec\_7G01.readme cit\_src\_7G01.readme CUCD/Online/Citadel/source/cit\_src\_7G01. ← update.txt CUCD/Online/Citadel/update.txt 2ndfmt.doc CUCD/Online/Citadel/Utils/2ndfmt.doc adduser.doc CUCD/Online/Citadel/Utils/adduser.doc aff.doc CUCD/Online/Citadel/Utils/aff.doc callstat.doc CUCD/Online/Citadel/Utils/callstat.doc Cit Util 7G01.readme  $CUCD/Online/Citated1/Utils/Cit Util 7G01.  $\leftarrow$$ clean.doc CUCD/Online/Citadel/Utils/clean.doc clog.doc CUCD/Online/Citadel/Utils/clog.doc clray.doc CUCD/Online/Citadel/Utils/clray.doc culldir.doc CUCD/Online/Citadel/Utils/culldir.doc cvrtlog.doc CUCD/Online/Citadel/Utils/cvrtlog.doc datachng.doc CUCD/Online/Citadel/Utils/datachng.doc expand.doc CUCD/Online/Citadel/Utils/expand.doc logedit.doc CUCD/Online/Citadel/Utils/logedit.doc logstat.doc CUCD/Online/Citadel/Utils/logstat.doc mr.doc CUCD/Online/Citadel/Utils/mr.doc msgadd.doc CUCD/Online/Citadel/Utils/msgadd.doc msgout.doc CUCD/Online/Citadel/Utils/msgout.doc netlist.doc CUCD/Online/Citadel/Utils/netlist.doc netstat.doc CUCD/Online/Citadel/Utils/netstat.doc nlstat.doc CUCD/Online/Citadel/Utils/nlstat.doc nodelist.doc CUCD/Online/Citadel/Utils/nodelist.doc popular.doc CUCD/Online/Citadel/Utils/popular.doc recover1.doc CUCD/Online/Citadel/Utils/recover1.doc recover2.doc CUCD/Online/Citadel/Utils/recover2.doc reset\_net.doc CUCD/Online/Citadel/Utils/reset\_net.doc verify.doc CUCD/Online/Citadel/Utils/verify.doc

.readme guide guide.sig AmiPOP.guide guide guide guide readme doc CancelEvent.readme .readme guide .readme AWebMailTo.readme IBMailToThor.readme readme  $txt2$ 

BetaTesting.txt CUCD/Online/Eucalyptus/BetaTesting.txt Translators.readme  $CUCD/Online/Eucalyptus/Catalogs/Translators \leftrightarrow$ 

Eucalyptus.guide CUCD/Online/Eucalyptus/Docs/Eucalyptus. ←-

Eucalyptus.guide.sig  $CUCD/Online/Eucalyptus/Docs/Eucalyptus.$ ←

Eucalyptus.readme CUCD/Online/Eucalyptus/Eucalyptus.readme AmiPOP.guide CUCD/Online/Eucalyptus/Support/AmiPOP/ ←

Sabot.guide CUCD/Online/Eucalyptus/Support/Sabot/Sabot. ←

Freeciv.doc CUCD/Online/freeciv/Freeciv.doc Freeciv10.readme CUCD/Online/freeciv/Freeciv10.readme RegForm.txt CUCD/Online/MetalWEB/docs/RegForm.txt MetalWEB.readme CUCD/Online/MetalWEB/MetalWEB.readme Miami-Keys.txt CUCD/Online/Miami21c/Miami-Keys.txt Miami.guide CUCD/Online/Miami21c/Miami.guide ReadNews.doc CUCD/Online/News/ReadNews.doc Arexx.guide CUCD/Online/News/Thor/Docs/Arexx.guide BBSReadRexx.quide CUCD/Online/News/Thor/Docs/BBSReadRexx. ←

ConfigTHOR.guide CUCD/Online/News/Thor/Docs/ConfigTHOR.guide Installation.guide CUCD/Online/News/Thor/Docs/Installation. ←-

SortMail.guide CUCD/Online/News/Thor/Docs/SortMail.guide THOR.guide CUCD/Online/News/Thor/Docs/THOR.guide THOR\_Rexx.guide CUCD/Online/News/Thor/Docs/THOR\_Rexx.guide thor24.readme CUCD/Online/News/Thor/HD-Install/thor24. ←

AutoReply.guide CUCD/Online/News/Thor/rexx/AutoReply.guide ChessMaster3000.doc CUCD/Online/News/Thor/rexx/ChessMaster3000. ←-

CancelEvent.readme CUCD/Online/News/Thor/rexx/CygnusEd/ ←

EdgeScripts.readme CUCD/Online/News/Thor/rexx/Edge/EdgeScripts ←-

Event2Msg.readme CUCD/Online/News/Thor/rexx/Event2Msg.readme GetNET.thor.doc CUCD/Online/News/Thor/rexx/GetNET.thor.doc HeaderManager.guide CUCD/Online/News/Thor/rexx/HeaderManager. ←-

HTMLThor.guide CUCD/Online/News/Thor/rexx/HTMLThor.guide InsertIt.guide CUCD/Online/News/Thor/rexx/InsertIt.guide JoinNewGroupThor.readme CUCD/Online/News/Thor/rexx/JoinNewGroupThor ←-

AWebMailTo.readme  $CUCD/Online/News/Thor/rex/MailtoScripts/ ←$ 

IBMailToThor.readme CUCD/Online/News/Thor/rexx/MailtoScripts/ ←-

MsgSplit.man CUCD/Online/News/Thor/rexx/MsgSplit.man OptConf.guide CUCD/Online/News/Thor/rexx/OptConf.guide thor24 arexx.readme CUCD/Online/News/Thor/rexx/thor24 arexx. ←

UUDecode.readme CUCD/Online/News/Thor/rexx/UUDecode.readme Newfiles.txt CUCD/Online/News/ThorData/BBS0/Newfiles.txt ScriptMsg.txt2 CUCD/Online/News/ThorData/BBS0/ScriptMsg. ←

IBAmigaTrans11.readme IBAmigaTransf11.doc readme readme readme readme readme readme readme readme .readme .readme Readme.txt redtransfer.readme readme readme guide

NewsPro.guide CUCD/Online/NewsPro/NewsPro.guide NewsPro.readme CUCD/Online/NewsPro/NewsPro.readme NewsPro10dbeta.readme CUCD/Online/NewsPro/NewsPro10dbeta.readme History.doc CUCD/Online/NewYork/History.doc NewYork.doc CUCD/Online/NewYork/NewYork.doc NewYork.guide CUCD/Online/NewYork/NewYork.guide CAPrefs.doc CUCD/Online/NewYork/Prefs/CAPrefs.doc rfc-index.txt CUCD/Online/RFCs/rfc-index.txt RFC.quide CUCD/Online/RFCs/RFC.quide rfc2178.txt CUCD/Online/RFCs/rfc2178.txt rfc2179.txt CUCD/Online/RFCs/rfc2179.txt rfc2180.txt CUCD/Online/RFCs/rfc2180.txt rfc2181.txt CUCD/Online/RFCs/rfc2181.txt rfc2182.txt CUCD/Online/RFCs/rfc2182.txt rfc2200.txt CUCD/Online/RFCs/rfc2200.txt Tag-o-Miga.guide CUCD/Online/Tag-o-Miga/Tag-o-Miga.guide Tag-o-Miga.readme CUCD/Online/Tag-o-Miga/Tag-o-Miga.readme Taglines.txt CUCD/Online/Tag-o-Miga/Taglines.txt TagoMiga.readme CUCD/Online/Tag-o-Miga/TagoMiga.readme IBAmigaTrans11.readme CUCD/Online/TransferAnims/IBAmigaTrans11/ ←- IBAmigaTransf11.doc CUCD/Online/TransferAnims/IBAmigaTrans11/ ← ibroanm1.readme CUCD/Online/TransferAnims/ibroanm/ibroanm1. ← ibroanm2.readme  $CUCD/Online/TransferAnims/ibroanm/ibroanm2.$   $\leftrightarrow$ ibroanm3.readme CUCD/Online/TransferAnims/ibroanm/ibroanm3. ← ibroanm4.readme CUCD/Online/TransferAnims/ibroanm/ibroanm4. ← infoH.readme CUCD/Online/TransferAnims/ibroanm/infoH. ← infoI.readme CUCD/Online/TransferAnims/ibroanm/infoI. ← infoK.readme CUCD/Online/TransferAnims/ibroanm/infoK. ← infoP.readme CUCD/Online/TransferAnims/ibroanm/infoP. ←- JTAWICON.readme CUCD/Online/TransferAnims/JTAWicon/JTAWICON ←- MWBIBrNI.readme CUCD/Online/TransferAnims/MWBIBrNI/MWBIBrNI ←- Readme.txt CUCD/Online/TransferAnims/RedTransfer/ ← redtransfer.readme CUCD/Online/TransferAnims/RedTransfer/ ←- Roller.readme CUCD/Online/TransferAnims/Roller/Roller. ←- Rolling.readme CUCD/Online/TransferAnims/Rolling/Rolling. ← TwOpus.readme CUCD/Online/TwOpus/TwOpus.readme WeatherEx15.readme CUCD/Online/WeatherEx/WeatherEx15.readme WeatherExperience.quide CUCD/Online/WeatherEx/WeatherExperience. ←

webdesign.guide CUCD/Online/WebDesign/webdesign.guide WebDesign.readme CUCD/Online/WebDesign/WebDesign.readme txt Quill\_English.guide guide guide readme guide guide guide .doc doc doc doc doc Meditation.doc doc Codes.doc HintsAndTips.doc

Starter.text CUCD/Online/WebLord/Starter.text WebLordDemo.readme CUCD/Online/WebLord/WebLordDemo.readme webview21ibeta.readme CUCD/Online/WebView/webview21ibeta.readme WebViewBeta.txt CUCD/Online/WebView/WebViewBeta.txt AMIGA.readme CUCD/Online/wusage5.0/AMIGA.readme customconf.txt CUCD/Online/wusage5.0/manual/customconf.txt letter.global.txt CUCD/Online/wusage5.0/manual/letter.global. ←-

letter.isp.txt CUCD/Online/wusage5.0/manual/letter.isp.txt letter.txt CUCD/Online/wusage5.0/manual/letter.txt orderfrm.txt CUCD/Online/wusage5.0/manual/orderfrm.txt Wusage5.0\_ami.readme CUCD/Online/wusage5.0/Wusage5.0\_ami.readme Quill\_English.guide CUCD/Previews/DigitalQuill/Help/ ←

Quill.guide CUCD/Previews/DigitalQuill/Quill.guide astro.guide CUCD/Previews/DigitalUniverse/astro.guide chapters.guide CUCD/Previews/DigitalUniverse/chapters. ←-

chapters2.guide CUCD/Previews/DigitalUniverse/chapters2. ←-

define.guide CUCD/Previews/DigitalUniverse/define.guide Dig\_Universe.readme CUCD/Previews/DigitalUniverse/Dig\_Universe. ←

duhelp.guide CUCD/Previews/DigitalUniverse/duhelp.guide duobjects.guide CUCD/Previews/DigitalUniverse/duobjects. ←-

hypothetical.guide CUCD/Previews/DigitalUniverse/hypothetical. ←-

people.guide CUCD/Previews/DigitalUniverse/people.guide spacecraft.quide  $\text{CUCD/Previews/DigitalUniverse/spacecraft.} \leftrightarrow$ 

CU\_Explorer.readme  $CUCD/Previews/Explorer/CU)$  Explorer.readme ACM.readme CUCD/Programming/ACM/ACM.readme Alerts.doc CUCD/Programming/ACM/Alerts/Alerts.doc AmigaDOS.doc CUCD/Programming/ACM/AmigaDOS/AmigaDOS.doc ASCII-Codes.doc CUCD/Programming/ACM/Appendices/ASCII-Codes ←

Contents.doc COUCD/Programming/ACM/Appendices/Contents. ←

DataTypes.doc CUCD/Programming/ACM/Appendices/DataTypes. ←

Examples.doc CUCD/Programming/ACM/Appendices/Examples. ←-

Functions.doc CUCD/Programming/ACM/Appendices/Functions. ←

Guru-Meditation.doc CUCD/Programming/ACM/Appendices/Guru- ←

Operators.doc CUCD/Programming/ACM/Appendices/Operators. ←-

RawKey-Codes.doc CUCD/Programming/ACM/Appendices/RawKey- ←-

DIY.doc CUCD/Programming/ACM/DIY/DIY.doc Gadgets.doc CUCD/Programming/ACM/Gadgets/Gadgets.doc Graphics.doc CUCD/Programming/ACM/Graphics/Graphics.doc HintsAndTips.doc CUCD/Programming/ACM/HintsAndTips/ ←-

IDCMP.doc CUCD/Programming/ACM/IDCMP/IDCMP.doc

Introduction.doc CUCD/Programming/ACM/Introduction/ ←- Introduction.doc LowLevelGraphics.doc CUCD/Programming/ACM/LowLevelGraphics/ ←- LowLevelGraphics.doc Menus.doc CUCD/Programming/ACM/Menus/Menus.doc Miscellaneous.doc CUCD/Programming/ACM/Miscellaneous/ ←- Miscellaneous.doc Requesters.doc CUCD/Programming/ACM/Requesters/Requesters. ← doc Screens.doc CUCD/Programming/ACM/Screens/Screens.doc Sprites.doc CUCD/Programming/ACM/Sprites/Sprites.doc VSprites.doc CUCD/Programming/ACM/VSprites/VSprites.doc Windows.doc CUCD/Programming/ACM/Windows/Windows.doc ACM\_Amiga.doc CUCD/Programming/CManual/Amiga/ACM\_Amiga/ ← ACM\_Amiga.doc ASCIICodes.doc CUCD/Programming/CManual/Amiga/Appendices/ ←- ASCIICodes.doc BinaryOperators.doc CUCD/Programming/CManual/Amiga/Appendices/ ←- BinaryOperators.doc Amiga.doc CUCD/Programming/CManual/Amiga/Appendices/ ← Contents/Amiga.doc Devices.doc CUCD/Programming/CManual/Amiga/Appendices/ ←- Contents/Devices.doc Graphics.doc CUCD/Programming/CManual/Amiga/Appendices/ ← Contents/Graphics.doc Intuition.doc CUCD/Programming/CManual/Amiga/Appendices/ ←- Contents/Intuition.doc Sound.doc CUCD/Programming/CManual/Amiga/Appendices/ ← Contents/Sound.doc System.doc CUCD/Programming/CManual/Amiga/Appendices/ ← Contents/System.doc DataTypes.doc CUCD/Programming/CManual/Amiga/Appendices/ ←- DataTypes.doc AmigaExamples.doc CUCD/Programming/CManual/Amiga/Appendices/ ←- Examples/AmigaExamples.doc DevicesExamples.doc CUCD/Programming/CManual/Amiga/Appendices/ ←- Examples/DevicesExamples.doc GraphicsExamples.doc CUCD/Programming/CManual/Amiga/Appendices/ ← Examples/GraphicsExamples.doc IntuitionExamples.doc CUCD/Programming/CManual/Amiga/Appendices/ ←- Examples/IntuitionExamples.doc SystemExamples.doc CUCD/Programming/CManual/Amiga/Appendices/ ← Examples/SystemExamples.doc DiskfontLibrary.doc CUCD/Programming/CManual/Amiga/Appendices/ ←- FunctionsAndLibraries/DiskfontLibrary.doc DosLibrary.doc CUCD/Programming/CManual/Amiga/Appendices/ ←- FunctionsAndLibraries/DosLibrary.doc ExecLibrary.doc CUCD/Programming/CManual/Amiga/Appendices/ ←- FunctionsAndLibraries/ExecLibrary.doc FunctionsAndLibraries.doc CUCD/Programming/CManual/Amiga/Appendices/ ←- FunctionsAndLibraries/FunctionsAndLibraries.doc GraphicsLibrary.doc CUCD/Programming/CManual/Amiga/Appendices/ ← FunctionsAndLibraries/GraphicsLibrary.doc FunctionsAndLibraries/IntuitionLibrary.doc

IntuitionLibrary.doc CUCD/Programming/CManual/Amiga/Appendices/ ←- Libraries.doc CUCD/Programming/CManual/Amiga/Appendices/ ←- FunctionsAndLibraries/Libraries.doc

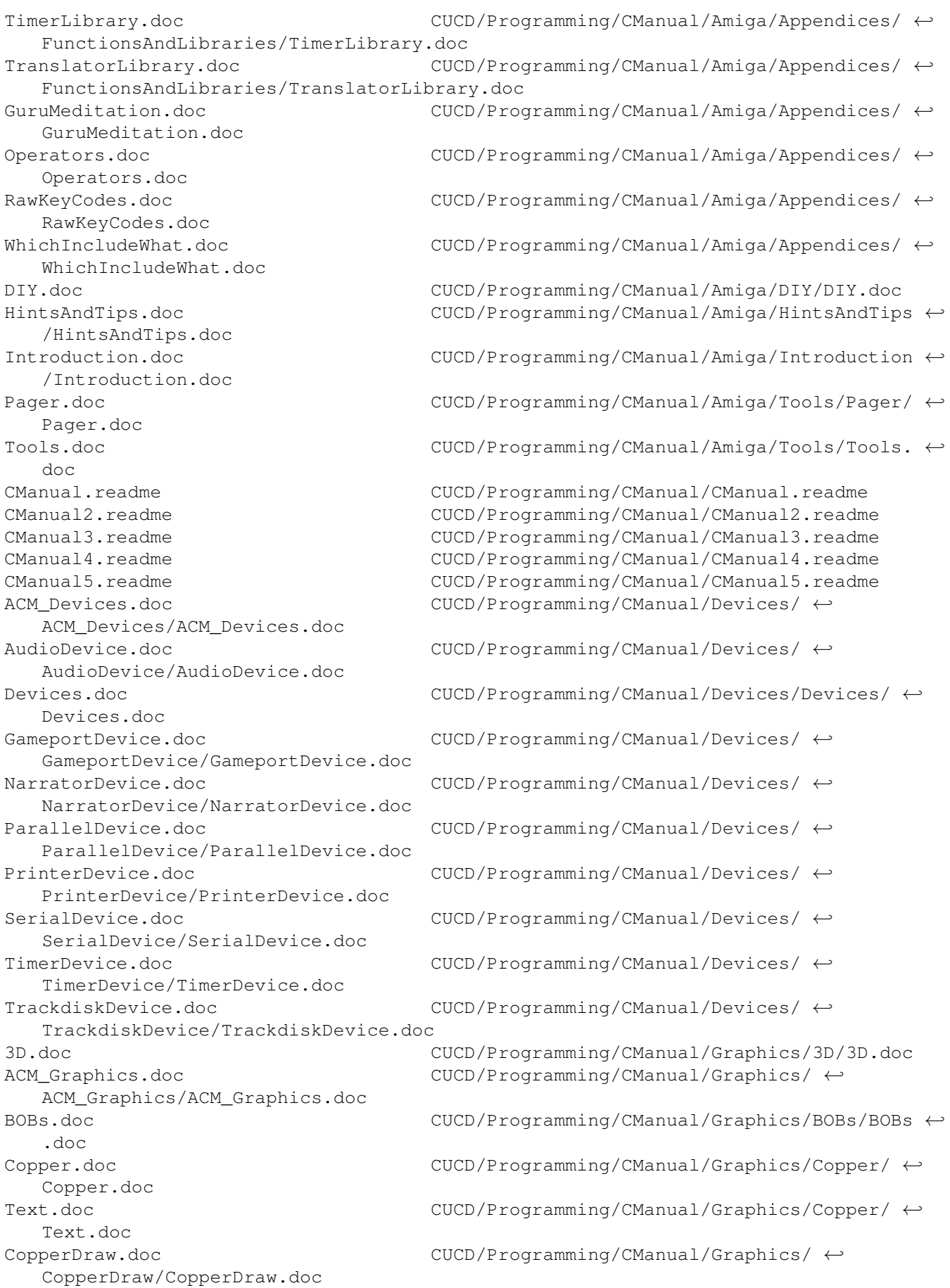

Fonts.doc CUCD/Programming/CManual/Graphics/Fonts/ ←- Fonts.doc GraphicalTricks.doc CUCD/Programming/CManual/Graphics/ ← GraphicalTricks/GraphicalTricks.doc Text.doc CUCD/Programming/CManual/Graphics/ ← GraphicalTricks/Text.doc LowLevelGraphics.doc CUCD/Programming/CManual/Graphics/ ← LowLevelGraphics/LowLevelGraphics.doc Sprites.doc CUCD/Programming/CManual/Graphics/Sprites/ ← Sprites.doc VSprites.doc CUCD/Programming/CManual/Graphics/VSprites/ ←- VSprites.doc ACM\_Intuition.doc CUCD/Programming/CManual/Intuition/ ← ACM\_Intuition/ACM\_Intuition.doc Alerts.doc CUCD/Programming/CManual/Intuition/Alerts/ ←- Alerts.doc Gadgets.doc CUCD/Programming/CManual/Intuition/Gadgets/ ← Gadgets.doc Graphics.doc CUCD/Programming/CManual/Intuition/Graphics ← /Graphics.doc IDCMP.doc CUCD/Programming/CManual/Intuition/IDCMP/ ←- IDCMP.doc Menus.doc CUCD/Programming/CManual/Intuition/Menus/ ← Menus.doc Miscellaneous.doc CUCD/Programming/CManual/Intuition/ ←- Miscellaneous/Miscellaneous.doc Requesters.doc CUCD/Programming/CManual/Intuition/ ← Requesters/Requesters.doc Screens.doc CUCD/Programming/CManual/Intuition/Screens/ ← Screens.doc Windows.doc CUCD/Programming/CManual/Intuition/Windows/ ←- Windows.doc ReadMe.doc CUCD/Programming/CManual/ReadMe.doc ACM\_Sound.doc CUCD/Programming/CManual/Sound/ACM\_Sound/ ←- ACM\_Sound.doc ACM\_System.doc CUCD/Programming/CManual/System/ACM\_System/ ←- ACM\_System.doc AmigaDOS.doc CUCD/Programming/CManual/System/AmigaDOS/ ← AmigaDOS.doc DirtyInput.doc CUCD/Programming/CManual/System/DirtyInput/ ←- DirtyInput.doc Hardware.doc CUCD/Programming/CManual/System/Hardware/ ←- Hardware.doc Lists.doc CUCD/Programming/CManual/System/Lists/Lists ←- .doc Messages.doc CUCD/Programming/CManual/System/Messages/ ← Messages.doc cross.txt CUCD/Programming/crossgcc\_linux/cross.txt CheckYourDevices.readme CUCD/Programming/DevGuide/CheckYourDevices. ← readme DevGuide.readme CUCD/Programming/DevGuide/DevGuide.readme DeviceGuide.readme CUCD/Programming/DevGuide/DeviceGuide. ← readme Devices.guide CUCD/Programming/DevGuide/Devices.guide DVC.readme CUCD/Programming/DevGuide/DVC.readme NewDevices.guide CUCD/Programming/DevGuide/NewDevices.guide

SearchIn»Devices.guide« CUCD/Programming/DevGuide/SearchIn»Devices. ← guide« CheckYourLibraries.readme SearchIn»Libraries.guide« about.txt readme /Autodocs/MCC\_Icon.doc english/Icon\_mcc.guide readme cbio.doc txt txt txt txt txt txt txt txt txt .bak readme ANIM5.readme readme anim.readme

UpdDevices.guide CUCD/Programming/DevGuide/UpdDevices.guide CheckYourLibraries.readme CUCD/Programming/LibGuide/ ←- DVC.readme CUCD/Programming/LibGuide/DVC.readme LibGuide.readme CUCD/Programming/LibGuide/LibGuide.readme Libraries.guide CUCD/Programming/LibGuide/Libraries.guide NewLibs.guide CUCD/Programming/LibGuide/NewLibs.guide Register.guide CUCD/Programming/LibGuide/Register.guide SearchIn»Libraries.quide« CUCD/Programming/LibGuide/ ← UpdLibs.guide CUCD/Programming/LibGuide/UpdLibs.guide about.txt CUCD/Programming/MUIRexx/demos/MUIRexxDir/ ←- MUIRexx.guide CUCD/Programming/MUIRexx/docs/MUIRexx.guide MUIRexx\_3\_0a.readme CUCD/Programming/MUIRexx/docs/MUIRexx\_3\_0a. ←- MCC\_Icon.doc CUCD/Programming/MUIRexx/MCC\_Icon/Developer ← Icon\_mcc.guide CUCD/Programming/MUIRexx/MCC\_Icon/Docs/ ←- MCC\_Icon.readme CUCD/Programming/MUIRexx/MCC\_Icon/MCC\_Icon. ←  $\texttt{CUCD/Programming/RKRM\_Devices/Clipboard/} \leftrightarrow$ 303EmuV2.guide CUCD/Readers/303emu2/303EmuV2.guide ReadMe.txt CUCD/Readers/303emu2/ReadMe.txt 303script01.txt CUCD/Readers/303emu2/scripts/303script01. ←- 303script02.txt CUCD/Readers/303emu2/scripts/303script02. ←- 303script03.txt CUCD/Readers/303emu2/scripts/303script03. ←- 303script04.txt CUCD/Readers/303emu2/scripts/303script04. ←- 303script05.txt CUCD/Readers/303emu2/scripts/303script05. ←- 303script06.txt CUCD/Readers/303emu2/scripts/303script06. ←- 303script07.txt CUCD/Readers/303emu2/scripts/303script07. ←- 303script08.txt CUCD/Readers/303emu2/scripts/303script08. ←- 303script09.txt CUCD/Readers/303emu2/scripts/303script09. ←- 303\_testje.txt CUCD/Readers/303emu2/scripts/303\_testje.txt 303\_testje.txt.bak CUCD/Readers/303emu2/scripts/303\_testje.txt ← carhit.ANIM5.readme CUCD/Readers/Anims/AdamHough/carhit.ANIM5. ← citystreet.ANIM5.readme CUCD/Readers/Anims/AdamHough/citystreet. ← devry2.ANIM5.readme CUCD/Readers/Anims/AdamHough/devry2.ANIM5. ← PickupNAPC.anim.readme CUCD/Readers/Anims/AdamHough/PickupNAPC. ←

AutoFile.guide CUCD/Readers/autofile/AutoFile.guide readme readme readme readme readme XTRU.readme CUCD/Readers/XTRU/XTRU.readme NotePlayer.readme ahidev.readme CUCD/Sound/AHI/ahidev.readme ahiusr.readme CUCD/Sound/AHI/ahiusr.readme guide log.ascii wavetools.audio.readme /3rd party/GetAudioID/GetAudioID.guide HardDiskRecord.readme CUCD/Sound/AHI/Developer/examples/Low-level ←-

autofile.readme CUCD/Readers/autofile/autofile.readme ops-bps1.readme CUCD/Readers/Beeps/ops-bps1.readme Carnlevels.readme CUCD/Readers/CarnLevels/Carnlevels.readme CLI-Tracker.guide CUCD/Readers/CLI-Tracker/CLI-Tracker.guide CLI-TrackerCU.readme  $CUCD/Readers/CLI-Traceer/CLI-TraceerCU.$ Hoppyxdemo.readme CUCD/Readers/Demos/Hoppy!/Hoppyxdemo.readme Zippyxdemo2.readme CUCD/Readers/Demos/Zippy!/Zippyxdemo2. ←- ZombieFest.readme CUCD/Readers/Demos/ZøMß¡e!/ZombieFest. ←- ZombieFest.txt CUCD/Readers/Demos/ZøMß¡e!/ZombieFest.txt JoyMouse.readme CUCD/Readers/Joy\_Mouse/JoyMouse.readme MClock10.readme CUCD/Readers/MClock/MClock10.readme NRCOBOL.guide CUCD/Readers/NRCOBOL/NRCOBOL.guide NRCOBOL.readme CUCD/Readers/NRCOBOL/NRCOBOL.readme NSX\_190U.readme CUCD/Readers/NSX/NSX\_190U.readme AMuseum.txt CUCD/Readers/Pix/AdamHough/AMuseum.txt JugglerRedux.txt CUCD/Readers/Pix/AdamHough/JugglerRedux.txt AMIpower.readme CUCD/Readers/Pix/AmiPower/AMIpower.readme BBogart.txt CUCD/Readers/Pix/BenBogart/BBogart.txt Ryan\_Pictures.readme CUCD/Readers/Pix/ClaytonRyan/Ryan\_Pictures. ← CrazyToonz.readme CUCD/Readers/Pix/CrazyToonz/CrazyToonz. ← Riktor.guide CUCD/Readers/Riktor/Riktor.guide Riktor\_V1.0.readme CUCD/Readers/Riktor/Riktor\_V1.0.readme Theme040.readme CUCD/Readers/Tp040/Theme040.readme ThemePark040.readme CUCD/Readers/Tp040/ThemePark040.readme ultra4.readme CUCD/Readers/Ultra4/ultra4.readme ahiman.readme CUCD/Sound/AHI/AHI-Manual/ahiman.readme AHI-NotePlayer.readme CUCD/Sound/AHI/AHI-NotePlayer/AHI- ← AHIRecord.readme CUCD/Sound/AHI/AHIRecord/AHIRecord.readme ahi.doc CUCD/Sound/AHI/Developer/docs/ahi.doc ahi.guide CUCD/Sound/AHI/Developer/docs/ahi.guide ahi\_sub.doc CUCD/Sound/AHI/Developer/docs/ahi\_sub.doc ahi\_sub.guide CUCD/Sound/AHI/Developer/docs/ahi\_sub.guide devguide.guide CUCD/Sound/AHI/Developer/docs/devguide. ← log.ascii CUCD/Sound/AHI/Developer/drivers/wavetools/ ←-

wavetools.audio.readme CUCD/Sound/AHI/Developer/drivers/wavetools/ ←-

GetAudioID.guide CUCD/Sound/AHI/Developer/examples/Low-level ←-

/HardDiskRecord/HardDiskRecord.readme ProtrackerDT.readme CUCD/Sound/AHI/Developer/examples/Low-level ← /PTdatatype/ProtrackerDT/ProtrackerDT.readme ReadMe.txt CUCD/Sound/AHI/Developer/support/ReadMe.txt

ATO.readme CUCD/Sound/AHI/User/Catalogs/ATO.readme ahi.guide CUCD/Sound/AHI/User/Help/ahi.guide

filer.doc TotalDuration\_Eng.guide TotalDuration\_Pl.guide HiP.guide HiP.guide HiP.guide HiP.guide HiP.guide HiP.guide doc .doc mp3enc.readme CUCD/Sound/mp3enc/mp3enc.readme mpgagui121.readme CUCD/Sound/MpegA-Gui/mpgagui121.readme MPEGA.doc CUCD/Sound/Mpega/MPEGA.doc

.readme CUCD/Sound/AlgoMusic/acid/.readme AlgoMusic.guide CUCD/Sound/AlgoMusic/AlgoMusic.guide AlgoMusic2\_2u.readme CUCD/Sound/AlgoMusic/AlgoMusic2\_2u.readme .readme CUCD/Sound/AlgoMusic/Speech/.readme hip.HiP.readme CUCD/Sound/HippoPlayer/ARexx/hip.HiP.readme HippoPlay.filer.doc CUCD/Sound/HippoPlayer/ARexx/HippoPlay. ← TotalDuration Eng.quide CUCD/Sound/HippoPlayer/ARexx/ ← TotalDuration\_Pl.guide CUCD/Sound/HippoPlayer/ARexx/ ← HiP.guide CUCD/Sound/HippoPlayer/Docs/Deutsch\_v2.38/ ←- HiP.guide CUCD/Sound/HippoPlayer/Docs/Español\_v2.38/ ←- HiP.guide CUCD/Sound/HippoPlayer/Docs/Français\_v2.39/ ←- HiP.guide CUCD/Sound/HippoPlayer/Docs/Italiano\_v2.39/ ←- HiP.guide CUCD/Sound/HippoPlayer/Docs/Polski\_v2.39/ ←- HiP.guide CUCD/Sound/HippoPlayer/Docs/Svenska\_v2.38/ ←- HiP.doc CUCD/Sound/HippoPlayer/HiP.doc HiP.guide CUCD/Sound/HippoPlayer/HiP.guide hippoplayer.readme CUCD/Sound/HippoPlayer/hippoplayer.readme Install.readme CUCD/Sound/HippoPlayer/Install.readme Scopes.readme CUCD/Sound/HippoPlayer/Scopes/Scopes.readme HiPlay.doc CUCD/Sound/HippoPlayer/Support/HiPlay.doc LoadLib.doc CUCD/Sound/HippoPlayer/Support/LoadLib.doc PSIDcomment.doc CUCD/Sound/HippoPlayer/Support/PSIDcomment. ←- TerminateHiP.doc CUCD/Sound/HippoPlayer/Support/TerminateHiP ←- WaitHiP.doc CUCD/Sound/HippoPlayer/Support/WaitHiP.doc avemar.readme CUCD/Sound/Modules/avemar.readme DW-Xinuxoid.readme CUCD/Sound/Modules/DW-Xinuxoid.readme fflukt.readme CUCD/Sound/Modules/fflukt.readme HelloRmx.readme CUCD/Sound/Modules/HelloRmx.readme HipHop1.readme CUCD/Sound/Modules/HipHop1.readme ia-outlw.readme CUCD/Sound/Modules/ia-outlw.readme ia-rhesu.readme CUCD/Sound/Modules/ia-rhesu.readme ia-scoil.readme CUCD/Sound/Modules/ia-scoil.readme ia-smw.readme CUCD/Sound/Modules/ia-smw.readme miles\_apart.readme CUCD/Sound/Modules/miles\_apart.readme phd\_seas.readme CUCD/Sound/Modules/phd\_seas.readme PianoEspen.readme CUCD/Sound/Modules/PianoEspen.readme prisoner.readme CUCD/Sound/Modules/prisoner.readme SLAXX.guide CUCD/Sound/Modules/SLAXX.guide slx-bigstar.readme CUCD/Sound/Modules/slx-bigstar.readme slx-fantasy01.readme CUCD/Sound/Modules/slx-fantasy01.readme TheNightComes.readme CUCD/Sound/Modules/TheNightComes.readme vdo\_reje.readme CUCD/Sound/Modules/vdo\_reje.readme mp3enc.guide CUCD/Sound/mp3enc/mp3enc.guide

doc readme .guide readme .guide readme guide readme

MPEGA.readme CUCD/Sound/Mpega/MPEGA.readme MPEGAPlayer.doc CUCD/Sound/MpegaPlayer/MPEGAPlayer.doc MPEGAPlayer.readme CUCD/Sound/MpegaPlayer/MPEGAPlayer.readme History.doc CUCD/Sound/PPlayer/Docs/History.doc inFuture.doc CUCD/Sound/PPlayer/Docs/inFuture.doc Installation.doc CUCD/Sound/PPlayer/Docs/Installation.doc Mixa-the CUCD/Sound/PPlayer/Docs/Mixa-the creator. ← Techstuff.doc CUCD/Sound/PPlayer/Docs/Techstuff.doc Usage.doc CUCD/Sound/PPlayer/Docs/Usage.doc WARNING!.doc CUCD/Sound/PPlayer/Docs/WARNING!.doc WhatIsIt.doc CUCD/Sound/PPlayer/Docs/WhatIsIt.doc PPlayer.readme CUCD/Sound/PPlayer/PPlayer.readme ReadmeFirst.doc CUCD/Sound/PPlayer/ReadmeFirst.doc dl01.readme CUCD/Sound/Samples/dl01/dl01.readme st-22.readme CUCD/Sound/Samples/ST-22/st-22.readme st-24.readme CUCD/Sound/Samples/ST-24/st-24.readme st-25.readme CUCD/Sound/Samples/ST-25/st-25.readme st-26.readme CUCD/Sound/Samples/ST-26/st-26.readme st-27.readme CUCD/Sound/Samples/ST-27/st-27.readme st-28.readme CUCD/Sound/Samples/ST-28/st-28.readme st-29.readme CUCD/Sound/Samples/ST-29/st-29.readme st-30.readme CUCD/Sound/Samples/ST-30/st-30.readme st-31.readme CUCD/Sound/Samples/ST-31/st-31.readme st-32.readme CUCD/Sound/Samples/ST-32/st-32.readme st-33.readme CUCD/Sound/Samples/ST-33/st-33.readme st-34.readme CUCD/Sound/Samples/ST-34/st-34.readme st-35.readme CUCD/Sound/Samples/ST-35/st-35.readme st-36.readme CUCD/Sound/Samples/ST-36/st-36.readme st-37.readme CUCD/Sound/Samples/ST-37/st-37.readme st-38.readme CUCD/Sound/Samples/ST-38/st-38.readme st-39.readme CUCD/Sound/Samples/ST-39/st-39.readme st-40.readme CUCD/Sound/Samples/ST-40/st-40.readme st-41.readme CUCD/Sound/Samples/ST-41/st-41.readme st-42.readme CUCD/Sound/Samples/ST-42/st-42.readme SPlayer.doc CUCD/Sound/SPlayer/SPlayer.doc SPlayer.guide CUCD/Sound/SPlayer/SPlayer.guide SPlayer\_v1.7.readme CUCD/Sound/SPlayer/SPlayer\_v1.7.readme CBAS.readme CUCD/Utilities/CBAS/CBAS.readme akJFIF43x.readme  $CUCD/Utilities/Datatypes/akJFIF/akJFIF43x.  $\leftarrow$$ akt.txt CUCD/Utilities/Datatypes/akJFIF/c/akt.txt akJFIF.quide CUCD/Utilities/Datatypes/akJFIF/Docs/akJFIF ←

akLJPG43x.readme  $\text{CUCD/Utilities/Datatypes/akLJPG/akLJPG43x.} \leftrightarrow$ 

akt.txt CUCD/Utilities/Datatypes/akLJPG/c/akt.txt akLJPG.guide  $CUCD/Utilities/Datatypes/akLJPG/DCs/akLJPG \leftrightarrow$ 

akPNG43x.readme CUCD/Utilities/Datatypes/akPNG/akPNG43x. ←

akt.txt CUCD/Utilities/Datatypes/akPNG/c/akt.txt akPNG.guide CUCD/Utilities/Datatypes/akPNG/Docs/akPNG. ←-

akSVG43x.readme CUCD/Utilities/Datatypes/akSVG/akSVG43x. ←

akt.txt CUCD/Utilities/Datatypes/akSVG/c/akt.txt

guide AnyToSVG.doc Descriptors.readme ProtrackerDT.readme english1.asc english2.asc english3.asc français1.asc AllResults.txt MyResult.txt ReadMe.txt FLM.guide History.txt Liesmich.txt Registration.txt FLM.guide History.txt Readme.txt Registration.txt /Enregistrement.txt /FLM.guide /History.txt

/LisezMoi.txt

akSVG.guide CUCD/Utilities/Datatypes/akSVG/Docs/akSVG. ← AnyToSVG.doc CUCD/Utilities/Datatypes/akSVG/Tools/ ←- DT-Descriptors.readme  $CUCD/Utilities/Datatypes/DT-Descriptors/DT-  $\leftrightarrow$$ ProtrackerDT.readme CUCD/Utilities/Datatypes/ProtrackerDT/ ← DiavoloBackup.readme CUCD/Utilities/Diavolo/DiavoloBackup.readme english1.asc CUCD/Utilities/FLM/asc/english&deutsch/ ← english2.asc CUCD/Utilities/FLM/asc/english&deutsch/ ← english3.asc CUCD/Utilities/FLM/asc/english&deutsch/ ← français1.asc CUCD/Utilities/FLM/asc/français&deutsch/ ←- AllResults.txt CUCD/Utilities/FLM/Benchmark/AllResults.txt MyResult.txt CUCD/Utilities/FLM/Benchmark/MyResult.txt ReadMe.txt CUCD/Utilities/FLM/Benchmark/ReadMe.txt ErrorReport.txt CUCD/Utilities/FLM/ErrorReport.txt FLM.guide CUCD/Utilities/FLM/FLM.guide flm231.readme CUCD/Utilities/FLM/flm231.readme flm\_cat.readme  $CUCD/Utilities/FLM/flmcat.readme$ flm\_cat.txt CUCD/Utilities/FLM/flm\_cat.txt Readme.txt CUCD/Utilities/FLM/FLM\_cat/Readme.txt flm\_stddic.readme CUCD/Utilities/FLM/flm\_stddic.readme AllResults.txt  $\text{CUCD/Utilities/FLM/HD-Install/Benchmark}/\leftrightarrow$ MyResult.txt CUCD/Utilities/FLM/HD-Install/Benchmark/ ←- ReadMe.txt CUCD/Utilities/FLM/HD-Install/Benchmark/ ←-  $FLM$ .quide  $CUCD/Utilities/FLM/HD-Install/Docs/Deutsch/  $\leftrightarrow$$ History.txt CUCD/Utilities/FLM/HD-Install/Docs/Deutsch/ ←- Liesmich.txt  $\text{CUCD} / \text{Utilities} / \text{FLM} / \text{HD-Install} / \text{Docs} / \text{Deutsch} / \leftarrow$ Registration.txt CUCD/Utilities/FLM/HD-Install/Docs/Deutsch/ ←-  $FLM$ .quide  $CUCD/Utilities/FLM/HD-Install/Docs/English/$ History.txt CUCD/Utilities/FLM/HD-Install/Docs/English/ ←-  $\verb|CUCD/Utilities/FLM/HD-Install/DCs/English/~+$ Registration.txt CUCD/Utilities/FLM/HD-Install/Docs/English/ ←- Enregistrement.txt CUCD/Utilities/FLM/HD-Install/Docs/Français ←- FLM.guide CUCD/Utilities/FLM/HD-Install/Docs/Français ←- History.txt CUCD/Utilities/FLM/HD-Install/Docs/Français ←- LisezMoi.txt CUCD/Utilities/FLM/HD-Install/Docs/Français ←-

english1.asc CUCD/Utilities/FLM/HD-Install/FLM/asc/ ← english&deutsch/english1.asc english&deutsch/english2.asc english&deutsch/english3.asc français&deutsch/français1.asc Readme.txt deutsch/FehlerReport.txt english/ErrorReport.txt français/RapportErreurs.txt .txt History.txt CUCD/Utilities/FLM/History.txt Readme.txt CUCD/Utilities/FLM/Readme.txt Bankleitzahlen/A\_BLZ.asc Bankleitzahlen/D\_BLZ.asc Kennzeichen/D\_KFZ.asc txt Postleitzahlen/A\_PLZ.asc Postleitzahlen/CH\_PLZ.asc Postleitzahlen/D\_PLZ.asc Telefonvorwahlen/D\_TELVW.asc readme Liesmich.txt txt readme readme guide«

english2.asc CUCD/Utilities/FLM/HD-Install/FLM/asc/ ← english3.asc CUCD/Utilities/FLM/HD-Install/FLM/asc/ ← français1.asc CUCD/Utilities/FLM/HD-Install/FLM/asc/ ←- Readme.txt CUCD/Utilities/FLM/HD-Install/FLM\_cat/ ←  $FehlerReport.txt$  CUCD/Utilities/FLM/HD-Install/otherfiles/  $\leftrightarrow$  $ErrorReport.txt$   $CUCD/Utilities/FLM/HD-Install/otherfiles/~+$ RapportErreurs.txt  $\text{CUCD} / \text{Utilities/FLM} / \text{HD-Install} / \text{otherfiles} / \leftrightarrow$ Readme.txt CUCD/Utilities/FLM/HD-Install/Readme.txt Readme.txt CUCD/Utilities/FLM/HD-Install/source/Readme ← Update.txt CUCD/Utilities/FLM/HD-Install/Update.txt Registration.txt CUCD/Utilities/FLM/Registration.txt A BLZ.asc CUCD/Utilities/FLM/ZusatzWBs/asc/ ←  $D_B$ LZ.asc  $CUCD/U$ tilities/FLM/ZusatzWBs/asc/  $\leftrightarrow$ D\_KFZ.asc CUCD/Utilities/FLM/ZusatzWBs/asc/KFZ- ← Liesmich.txt CUCD/Utilities/FLM/ZusatzWBs/asc/Liesmich. ←- A PLZ.asc CUCD/Utilities/FLM/ZusatzWBs/asc/ ← CH\_PLZ.asc  $CUCD/Utilities/FLM/ZusatzWBs/asc/ ~+$ D\_PLZ.asc CUCD/Utilities/FLM/ZusatzWBs/asc/ ← D\_TELVW.asc  $\overline{CUCD/Ut}$ ilities/FLM/ZusatzWBs/asc/  $\leftrightarrow$ flm\_zusatzwbs.readme  $CUCD/Utilities/FLM/ZusatzWBs/flm$ \_zusatzwbs.  $\leftrightarrow$ Liesmich.txt CUCD/Utilities/FLM/ZusatzWBs/Liesmich.txt Liesmich.txt CUCD/Utilities/FLM/ZusatzWBs/Original/ ←- Liesmich.txt CUCD/Utilities/FLM/ZusatzWBs/wb/Liesmich. ←-  $\texttt{Instead}$ .readme  $\texttt{CUCD} / \texttt{Utilities} / \texttt{Instead} \texttt{lerFX} / \texttt{Instead} \texttt{lerFX}$ .  $CheckYour Libraries.readme$  CUCD/Utilities/LibGuide/CheckYourLibraries.  $\leftrightarrow$ DVC.readme CUCD/Utilities/LibGuide/DVC.readme LibGuide.readme CUCD/Utilities/LibGuide/LibGuide.readme Libraries.guide CUCD/Utilities/LibGuide/Libraries.guide NewLibs.guide CUCD/Utilities/LibGuide/NewLibs.guide Register.guide CUCD/Utilities/LibGuide/Register.guide SearchIn»Libraries.quide« CUCD/Utilities/LibGuide/SearchIn»Libraries. ← MathScript.guide MathScript.guide guide readme .readme QuickCode/QuickCode.guide StripCode/StripCode.guide .guide dok Install/Install.doc Install/Installieren.dok Plan.guide StarAm\_Plan881.readme dok /Install.doc /Installieren.dok Plan.guide StarAm\_Plan.readme readme VisualPrefs.guide

UpdLibs.guide CUCD/Utilities/LibGuide/UpdLibs.guide ARexx.guide CUCD/Utilities/MathScript/Docs/ARexx.guide MathScript.guide CUCD/Utilities/MathScript/Docs/deutsch/ ←- MathScript.guide CUCD/Utilities/MathScript/Docs/english/ ←- MathScript.guide CUCD/Utilities/MathScript/Docs/MathScript. ← MathScript32.readme CUCD/Utilities/MathScript/MathScript32. ← msextras.readme CUCD/Utilities/MathScript/MSExtras/msextras ←- QuickCode.guide CUCD/Utilities/MathScript/MSExtras/ ←- StripCode.quide CUCD/Utilities/MathScript/MSExtras/ ← MCP-History.guide CUCD/Utilities/MCP/Docs/MCP-History.guide MCP\_eng.guide CUCD/Utilities/MCP/Docs/MCP\_eng.guide MCP\_ger.guide CUCD/Utilities/MCP/Docs/MCP\_ger.guide MCP ita.guide CUCD/Utilities/MCP/Docs/MCP ita.guide MCP.config.readme CUCD/Utilities/MCP/MCP.config.readme MUI-ASL.guide CUCD/Utilities/MUI-ASL/Help/English/MUI-ASL ←- Locale.readme CUCD/Utilities/MUI-ASL/Locale/Locale.readme NewDate2.readme CUCD/Utilities/NewDate2/NewDate2.readme Post.guide CUCD/Utilities/Post/Doc/Post.guide PostV2.readme CUCD/Utilities/Post/PostV2.readme Convert.dok CUCD/Utilities/StarAm Plan/020+FPU/Convert. ← Install.doc CUCD/Utilities/StarAm Plan/020+FPU/HD- ←- Installieren.dok CUCD/Utilities/StarAm Plan/020+FPU/HD- ←- StarAm 
CUCD/Utilities/StarAm Plan/020+FPU/StarAm ← StarAm\_Plan881.readme CUCD/Utilities/StarAm Plan/020+FPU/ ← Convert.dok CUCD/Utilities/StarAm Plan/68000/Convert. ← Install.doc CUCD/Utilities/StarAm Plan/68000/HD-Install ←- Installieren.dok  $\text{CUCD} / \text{Utilities} / \text{StarAm Plan} / \text{68000} / \text{HD-Install} \leftrightarrow$ StarAm 
CUCD/Utilities/StarAm Plan/68000/StarAm ← StarAm\_Plan.readme CUCD/Utilities/StarAm Plan/68000/ ← vdisk.doc CUCD/Utilities/VDisk/vdisk.doc vdisk27.readme CUCD/Utilities/VDisk/vdisk27.readme vdisk fr.doc CUCD/Utilities/VDisk/vdisk fr.doc VersionWB.guide CUCD/Utilities/VersionWB/VersionWB.guide VersionWB.readme CUCD/Utilities/VersionWB/VersionWB.readme VersionWB2\_7.readme CUCD/Utilities/VersionWB/VersionWB2\_7. ←- VisualPrefs.guide CUCD/Utilities/VisualPrefs/DocsEnglish/ ←-

VisualPrefs.guide readme Gui.dok Gui.doc Gui.doc readme.txt readme.txt .txt .txt readme.txt readme.txt readme thor24\_arexx.readme thor24\_inet.readme thor24\_main.readme response.txt template.txt Reg\_Deutsch.doc Reg\_Deutsch.guide Reg\_English.doc Reg\_English.guide Reg\_Francais.doc Reg\_Francais.guide

VisualPrefs.guide CUCD/Utilities/VisualPrefs/DocsItaliano/ ←- VisualPrefs.readme CUCD/Utilities/VisualPrefs/VisualPrefs. ←- VT\_Binary.readme CUCD/Utilities/VT/VT\_Binary.readme VT\_DocFiles.readme CUCD/Utilities/VT/VT\_DocFiles.readme Wait-Gui.dok CUCD/Utilities/Wait-Gui/Help/Deutsch/Wait- ←- Wait-Gui.doc CUCD/Utilities/Wait-Gui/Help/English/Wait- ←- Wait-Gui.doc CUCD/Utilities/Wait-Gui/Help/Svenska/Wait- ← Wait-Gui.doc CUCD/Utilities/Wait-Gui/Wait-Gui.doc waitgui26.readme CUCD/Utilities/Wait-Gui/waitgui26.readme binary.document CUCD/WWW/AWeb3/Images/binary.document binhex.document CUCD/WWW/AWeb3/Images/binhex.document compressed.document CUCD/WWW/AWeb3/Images/compressed.document text.document CUCD/WWW/AWeb3/Images/text.document unknown.document CUCD/WWW/AWeb3/Images/unknown.document uuencoded.document CUCD/WWW/AWeb3/Images/uuencoded.document akJFIF43x.readme.txt CUCD/WWW/http/www.amitrix.com/akJFIF43x.  $\leftrightarrow$ akJFIF43x.readme.txt  $\text{CUCD/WW/http://www.amitrix.com/akJFIF43x.} \leftrightarrow$ play16.readme.txt CUCD/WWW/http/www.amitrix.com/play16.readme ← play16.readme.txt CUCD/WWW/http/www.amitrix.com/play16.readme ← zgifdt39\_18.readme.txt CUCD/WWW/http/www.amitrix.com/zgifdt39\_18. ← zgifdt39\_18.readme.txt CUCD/WWW/http/www.amitrix.com/zgifdt39\_18. ← AWeb.readme CUCD/WWW/http/www.wirenet.co.uk/files/AWeb. ← thor24\_arexx.readme CUCD/WWW/http/www.wirenet.co.uk/files/ ← thor24\_inet.readme CUCD/WWW/http/www.wirenet.co.uk/files/ ← thor24\_main.readme CUCD/WWW/http/www.wirenet.co.uk/files/ ← guestbook-response.txt CUCD/WWW/http/www.wirenet.co.uk/guestbook- ← guestbook-template.txt CUCD/WWW/http/www.wirenet.co.uk/guestbook- ←- ReadMe1.12.txt CUCD/WWW/IBrowse/ReadMe1.12.txt Reg\_Deutsch.doc CUCD/WWW/Voyager/Register-Voyager/ ← Req\_Deutsch.guide  $\text{CUCD/WWW/Voyager/Register-Voyager/ } \leftrightarrow$ Reg\_English.doc CUCD/WWW/Voyager/Register-Voyager/ ← Reg\_English.guide CUCD/WWW/Voyager/Register-Voyager/ ← Reg\_Francais.doc CUCD/WWW/Voyager/Register-Voyager/ ← Reg\_Francais.guide CUCD/WWW/Voyager/Register-Voyager/ ←